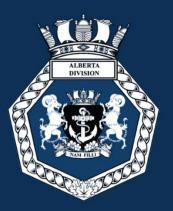

# UNDERSTANDING ROLLCALL A USER'S GUIDE

CREATED: August 20, 2019 LAST UPDATE: August 20, 2019

THE NAVY LEAGUE OF CANADA • ALBERTA DIVISION

# Table of Contents

| FEATURES                                                                                                    |
|----------------------------------------------------------------------------------------------------|
| Corps Nominal At-A-Glance                                                                                                    |
| Missing Personnel Information3                                                                                                    |
| Search Function3                                                                                                    |
| Export Function                                                                                                    |
| PERSONNEL                                                                                                    |
| Accessing the HR Module5                                                                                                    |
| Adding A New Cadet5                                                                                                    |
| Adding a New Officer11                                                                                                    |
| Adding a Warrant Number for an Officer18                                                                                                    |
| Strike Off/Archive a Cadet                                                                                                    |
|                                                                                                    |
| ATTENDANCE                                                                                                    |
| ATTENDANCE                                                                                                    |
|                                                                                                    |
| Add an Activity21                                                                                                    |
| Add an Activity   21     Take Attendance for an Activity   22                                                                                             |
| Add an Activity    21      Take Attendance for an Activity    22      DIVISIONS    24                                                                     |
| Add an Activity21Take Attendance for an Activity22DIVISIONS24Changing Division Names24                                                                    |
| Add an Activity21Take Attendance for an Activity22DIVISIONS24Changing Division Names24REPORTS26                                                           |
| Add an Activity21Take Attendance for an Activity22DIVISIONS24Changing Division Names24REPORTS26NL104 – Award Application26                                |
| Add an Activity21Take Attendance for an Activity22DIVISIONS24Changing Division Names24REPORTS26NL104 – Award Application26NL201 – Personnel Transaction27 |

## **FEATURES**

## **Corps Nominal At-A-Glance**

When you log in to RollCall and click on the HR module, it will take to you the main page, which has the corps nominal roll. This at-a-glance corps nominal has the following information:

- Photo
- Registration Date
- Last Name
- First Name
- Age
- Rank
- Position
- Division
- Email
- Type (Cadet, Officer, or Staff Cadet)

#### **Missing Personnel Information**

When you see an exclamation point on a personnel record, it means that they are missing some vital information. Click on the exclamation point to see what's missing.

| HR <mark>~</mark>                                                          |       |                |              | ě             | RO           | LLCALL                             |               |            |                 |       | Profile 🔒<br>Log out 🕞 |
|----------------------------------------------------------------------------|-------|----------------|--------------|---------------|--------------|------------------------------------|---------------|------------|-----------------|-------|------------------------|
| Personnel Attendance Divisions Personnel                                   |       |                |              |               |              | Found 25 p                         | ersonnel      |            |                 |       | ,                      |
| Manage officer and cadet<br>information.                                   | Photo | Reg<br>Date    | Last<br>Name | First<br>Name | Age          | Rank                               | Position      | Division   | Email           | Туре  |                        |
| Add<br>Enter a name and press the add<br>button. You can then edit the new | 2     | 2018-09-<br>15 | Brown        | Joseph        | 11           | Able Cadet                         |               | Division B | ducktail@fake.c | Cadet | ! 🛛 🗙                  |
| entry to add more informaton.                                              | 19    | 2019-08-<br>09 | Dela Cruz    | Sharon        | 9            | New Entry                          | ×             | Division B | christina.delac | Cadet |                        |
| First name                                                                 |       | 2016-11-<br>17 | Gerza        | Message f     | om webpag    | e                                  | ×             | Division C | fgarza@gmail.co | Cadet |                        |
| Last name                                                                  |       | 2019-01-<br>18 | Gordon       |               | No primary c | ontact No emergency contact        |               | Division A | goofy@fake.ca   | Cadet | ! 🛛 🗙                  |
| -                                                                          |       | 2019-04-<br>12 | Green        |               |              | ОК                                 |               | Division B | jody.green@hotm | Cadet | :                      |
| Search                                                                     | -     | 2018-09-<br>07 | Haynes       | Yvette        | 12           | Leading Cadet                      | Quartermaster | Division A | darryl.haynes@h | Cadet | ! 🛛 🗙                  |
| Organisation:<br>Navy League of Alberta *demo*                             | 1     | 2019-04-<br>26 | McGuire      | Mindy         | 10           | New Entry                          | Messenger     | Division C | Msimpson@fake.c | Cadet |                        |
| Туре:                                                                      | 9     | 2018-09-<br>07 | Mendoza      | Amanda        | 10           | Leading Cadet                      |               | Division A | thepig@fake.ca  | Cadet | ! 🛛 🗙                  |
| All types 🔽                                                                | 2     | 2016-09-<br>09 | Meyers       | Rudy          | 11           | Chief Petty Officer<br>First Class | Caxswain      | Division B | Gpotter@gmail.c | Cadet |                        |
| Last Name:                                                                 |       | 2019-01-<br>18 | Phillips     | Erika         | 10           | Ordinary Cadet                     | Yeoman        | Division C | msimpson@gmail  | Cadet | ! 🛛 🗙                  |
|                                                                            | 3     | 2019-08-<br>10 | Pritchard    | Magnus        | 9            | New Entry                          |               | Division B | matt_p@gmail.co | Cadet |                        |
| Email:<br>Documentation                                                    |       | 2017.01        |              | © Copyri      | ght MB 201   | 1-2019. All rights reserved.       |               |            |                 | Pul   | ise version 3.8 💿      |

## **Search Function**

On the left-hand side of the screen, you'll see a search function. You can use this to search any of your personnel based on:

- Type (Cadet, Officer, or Staff Cadet)
- First Name

- Last Name
- Email

| HR <mark>~</mark>                            |       |       |                |              | 6             | кO | LLCALL                             |               |            |                 |       | Log out    |
|----------------------------------------------|-------|-------|----------------|--------------|---------------|----|------------------------------------|---------------|------------|-----------------|-------|------------|
| Personnel Attendance Divis                   | sions |       |                |              |               |    |                                    |               |            |                 |       |            |
|                                              | ^     |       |                |              |               |    | Found 25 p                         | ersonnel      |            |                 |       |            |
| Last name                                    | 1     |       |                |              | _             |    |                                    |               |            |                 |       |            |
| Add                                          |       | Photo | Reg<br>Date    | Last<br>Name | First<br>Name |    |                                    |               |            |                 |       |            |
| Search                                       |       | Q,    | 2018-09-<br>15 | Brown        | Joseph        | 11 | Able Cadet                         |               | Division B | ducktail@fake.c | Cadet | ! 🛛 🗙      |
| Organisation:                                |       |       | 2019-08-<br>09 | Dela Cruz    | Sharon        | 9  | New Entry                          |               | Division B | christina.delac | Cadet | (2) ×      |
| Navy League of Alberta *demo*                | ~     |       | 2016-11-<br>17 | Garza        | Christopher   | 9  | Petty Officer Second<br>Class      |               | Division C | fgarza@gmail.co | Cadet | <b>(2)</b> |
| All types [                                  | ~     | 2     | 2019-01-<br>18 | Gordon       | Corey         | 11 | Ordinary Cadet                     |               | Division A | goofy@fake.ca   | Cadet | ! 🛛 🗙      |
| Filst Mallie.                                |       | 1     | 2019-04-<br>12 | Green        | Тобу          | 9  | New Entry                          |               | Division B | jody.green@hotm | Cadet | ! C ×      |
| Last Name:                                   |       | -     | 2018-09-<br>07 | Haynes       | Yvette        | 12 | Leading Cadet                      | Quartermaster | Division A | darryl.haynes@h | Cadet | ! 🛛 🗙      |
| Email:                                       |       | 1     | 2019-04-<br>26 | McGuire      | Mindy         | 10 | New Entry                          | Messenger     | Division C | Msimpson@fake.c | Codet | C ×        |
| Include removed:                             |       | 9     | 2018-09-<br>07 | Mendoza      | Amanda        | 10 | Leading Cadet                      |               | Division A | thepig@fake.ca  | Cadet | ! C ×      |
| Order By:<br>Last name                       | ~     | 2     | 2016-09-<br>09 | Meyers       | Rudy          | 11 | Chief Petty Officer<br>First Class | Coxswain      | Division B | Gpotter@gmail.c | Cadet | C ×        |
| Search Q                                     |       |       | 2019-01-<br>18 | Phillips     | Erika         | 10 | Ordinary Cadet                     | Yeoman        | Division C | msimpson@gmail  | Cadet | ! 🗷 🗙      |
| Export<br>Export these entries as a CSV file |       | 3     | 2019-08-<br>10 | Pritchard    | Magnus        | 9  | New Entry                          |               | Division B | matt_p@gmail.co | Cadet | x x        |
|                                              | ~     | -     | 2017.01        |              | _             |    | Chief Daths Officer                |               | _          |                 |       | -          |

With this function, you can also choose to include cadets who are no longer active, by checking the "**Include removed**" box

## **Export Function**

On the left-hand side at the very bottom, you'll see a link that says, "Export these entries as a CSV file". This provide you with an excel spreadsheet of a variety of different information; including:

- Personnel contact information
- Emergency contact information
- Medical information

|              | 8 9.          |            |                |                                            | 2019-08-2    | 0_personnel - E  |                         |                      |            | Kara Henr  |          |         |         |
|--------------|---------------|------------|----------------|--------------------------------------------|--------------|------------------|-------------------------|----------------------|------------|------------|----------|---------|---------|
| File Home    | insert P      | age Layout | Form           | ulas Data Review View                      | v Develope   | r Help           |                         | it you want to do    |            |            | 🖻 Shar   | e 🕫 c   | omment  |
| LU DA -      |               | - 11 - A*  |                | E = ♥・ to Wrap Text<br>E = E E E Merge & C | enter + \$   | eral<br>• % • 1% | Condition<br>Formatting |                      |            | ermat<br>- |          |         |         |
| Clipboard 15 | Font          |            | 6              | Alignment                                  | 6            | Number           | 14                      | Styles               | Cells      |            | Editing  |         |         |
|              |               |            | D              | ONNEL EXPORT (as of 2019-08-2              |              | G                | н                       |                      |            | к          |          | м       |         |
|              | NNEL EXPORT ( |            |                |                                            |              | 0                |                         |                      |            | h          |          | IVI     |         |
| 2 Last Name  |               |            | -20)<br>Gender | Email                                      | Home Dhone   | Work Phone       | Mobile Phone            | Addense              | City       | Province   | Postcode | Country | Contact |
| 3 Bowman     | Kimberly      |            |                | kb1989@hotmail.com                         | monte i nome | 780-179-1830     | Mobile Phone            | 628 Umbrella Avenue  | Edmonton   |            | T5F95L   | Canada  |         |
| 4 Brown      | Joseph        | 4/18/1989  |                | ducktail@fake.ca                           | 780-028-4105 | 780-175-1830     |                         | 020 Umbrella Avenue  | Eumonton   | Alberta    | 135331   | Canada  | enner   |
| 5 Davis      | Kevin         | 6/9/1977   |                | iake@blackpearl.ca                         | 2            | 780-678-9876     |                         | Black Pearl          | Port Royal | alberta    |          | canada  | phone   |
| 6 Dela Cruz  | Sharon        |            |                | christina.delacruz@gmail.com               |              | 780-938-3773     |                         | 9842 119 Avenue      | Edmonton   |            | TSN 3JS  | Canada  |         |
| 7 Garza      | Christopher   | 8/12/2010  |                | fgarza@gmail.com                           |              | 780-528-4857     |                         |                      | 3 Edmonton |            | T6H2G6   | Canada  |         |
| 8 Gordon     | Corev         | 5/25/2008  |                | goofy@fake.ca                              | 780-123-4567 |                  |                         |                      | edmonton   |            |          | canada  | phone   |
| 9 Green      | Toby          | 3/30/2010  |                | jody.green@hotmail.com                     | 587-987-3546 | 587-976-5744     |                         | 112-4593 119 Avenue  | Edmonton   | Alberta    | T5D6V8   | Canada  |         |
| 10 Haynes    | Yvette        | 2/19/2007  | Female         | darryl.havnes@hotmail.com                  | 780-987-3948 | 780-638-6383     |                         | 3 Rhatigan Road      | Edmonton   | Alberta    | T6H3D5   | Canada  | phone   |
| 11 Lyons     | Samantha      | 2/24/1989  | Female         | saml89@gmail.com                           | 780-273-6388 | 587-638-6389     |                         | 11918 25 Avenue      | Edmonton   | Alberta    | T6V92K   | Canada  | either  |
| 12 Martinez  | Derrick       | 7/1/1970   | Male           | derrick.martinez@gov.ab.ca                 | 780-925-5569 | 780-954-2669     |                         | 952 Shawnessy Avenue | Edmonton   | Alberta    | T68 9C9  | Canada  | either  |
| 13 McGuire   | Mindy         | 4/6/2009   | Female         | Msimpson@fake.ca                           | 528-528-6291 | 528-628-5281     |                         |                      | Edmonton   | Alberta    |          | Canada  | phone   |
| 14 Mendoza   | Amanda        | 3/13/2009  | Female         | thepig@fake.ca                             | 780-000-0001 |                  |                         | 123 fake st          | edmonton   | alberta    | t2t2t2   | canada  | either  |
| 15 Meyers    | Rudy          | 9/14/2007  | Male           | Gpotter@gmail.com                          | 790-517-5292 | 780-651-6844     |                         | 218-9618 168 Street  | Edmonton   | Alberta    | T4F 5G3  | Canada  | either  |

## PERSONNEL

## Accessing the HR Module

1. Log into RollCall

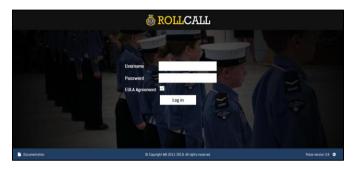

2. Click on the HR module

| Welcome<br>Welcome Profile                                                                                          |                     |                | 💩 RC |                          |
|----------------------------------------------------------------------------------------------------|---------------------|----------------|------|--------------------------|
| Welcome to<br>Pulse Organisation Management<br>Database - version 3.8.<br>Update 2019-04-03<br>Pulse 3.8.<br>Martyn | Modules<br>Calendar | -<br>FileStore | HR   | 1<br>2<br>3<br>Inventory |

## Adding A New Cadet

1. Enter the cadet's first and last name on the left-hand side and click "Add"

| HR<br>Personnel Attendance Division                                | s   |            |            | ٩           | RO     | LLCALL                       |                          |            |                 |         | Profile<br>Log out |
|--------------------------------------------------------------------|-----|------------|------------|-------------|--------|------------------------------|--------------------------|------------|-----------------|---------|--------------------|
| Personnel                                                          |     |            |            |             |        | Found 24 per                 | sonnel                   |            |                 |         |                    |
| Manage officer and cadet<br>information.                           | oto | Reg Date   | Last Name  | First Name  | Rank   |                              | Position                 | Onision    | trial           | Туре    |                    |
| Add<br>Enter a name and press the add                              |     | 2018-09-15 | Brown      | Joseph      | ⊌      | Able Cadet                   |                          | Division B | ducktail@fake.c | Codet   | (* <mark>*</mark>  |
| button. You can then edit the new<br>entry to add more informaton. |     | 2019-08-09 | Della Cruz | Sharon      |        | New Entry                    |                          | Division B | chvistina.delac | Cadet   | IZ X               |
| First name                                                         | 12  | 2016-11-17 | Garza      | Christopher |        | Petty Officer Second Class   |                          | Division C | fgarza@gmail.co | Codet   | C ×                |
| Magnus<br>Last name                                                |     | 2019-01-18 | Gordon     | Corey       |        | Drdinary Cadet               | Regulating Petty Officer | Division A | goofy@fake.ca   | Cadet   | <b>x</b>           |
| Pritchard                                                          |     | 2019-04-12 | Green      | Toby        |        | New Entry                    |                          | Division 8 | jody.green@hotm | Codet   | <b>1</b> 2 ×       |
| - 22.0X ///                                                        |     | 2018-09-07 | Haynes     | Yvette      | 0      | Leading Cadet                | Quartermaster            | Division A | darryl.haynes@h | Cadet   | (r 🗙               |
| Search<br>Organisation:                                            | 1   | 2019-04-26 | McGuire    | Mindy       |        | New Entry                    | Messenger                | Division C | Msimpson@fake.c | Codet   | (7 ×               |
| Documentation                                                      |     |            |            | © Copyright | MB 201 | 1-2019. All rights reserved. |                          |            |                 | Pulse v | ersion 3.8 😋       |

- 2. A record is now created for the cadet and will appear on the screen in alphabetical order by last name.
- 3. Scroll down to find the cadet you just added. Click the green "**Edit**" button on the cadet's record to add their information.

| łR                                                                         |     |            |           | ٢      | RO | LLCALL                           |                          |            |                 |       | Profile Log out E  |
|----------------------------------------------------------------------------|-----|------------|-----------|--------|----|----------------------------------|--------------------------|------------|-----------------|-------|--------------------|
| ersonnel Attendance Divisions                                              | 19  | 2018-09-07 | Mendozo   | Amanda | 2  | Leading Codet                    |                          | Division A | thepig@fake.ca  | Cadet | <b>X</b>           |
| Personnel<br>Manage officer and cadet                                      | 2   | 2016-09-09 | Meyers    | Rudy   | ٨  | Chief Petty Officer First Class  | Coxswain                 | Division 8 | Potter@ fake.ca | Codet |                    |
| nformation.                                                                | 2   | 2018-04-23 | Owen      | Joshua | 1  | Petty Officer First Class        | Regulating Petty Officer | Division C | hsimpson@fake.c | Cadet | <b>x</b>           |
| Add<br>Enter a name and press the add<br>autton. You can then edit the new |     | 2019-01-18 | Phillips  | Erika  |    | Drdinary Cadet                   | Yeoman                   | Division C | msimpson@gmail  |       | is personnel entry |
| entry to add more informaton.                                              | -   |            | Pritchard | Magnus |    |                                  |                          |            |                 | Car   | ✓ ×                |
| First name                                                                 | 2   | 2017-01-10 | Shaw      | Wesley | 0  | Chief Petty Officer Second Class |                          | Division C | ying show@yahoo | Cadet | X                  |
| Last name                                                                  |     | 2016-09-09 | Simmons   | Julia  | Ø  | Petty Officer First Class        | Messenger                | Division A | carrie.simmons@ | Codet | C ×                |
| **                                                                         |     | 2016-09-09 | Simon     | Nellie | 0  | Chief Petty Officer Second Class |                          | Division B | Shown@fake.co   | Codet |                    |
| Search                                                                     | 1   | 2019-01-25 | Warren    | Lora   |    | Drdinary Cadet                   | Quartermaster            | Division B | Helo@fake.ca    | Codet |                    |
| Organisation:                                                              | -la | 2017-09-22 | Webber    | Calvin |    | Petty Officer Second Class       | Division DPO             | Division B | kotie webber@gm | Codet |                    |

- 4. The main personnel screen will open.
- 5. Enter the cadet's middle name in the associated field (if they have one)
- 6. Enter the cadet's preferred name in the associated field (if they have one)
- 7. Enter the cadet's date of birth in the associated field. The date must be entered in the following format: YYYY-MM-DD
- 8. Select either male or female under the cadet's gender. Do not use "Other".

| HR                             |                         | 💩 ROI                                      | LCALL                        |                                                 | Profile 💄<br>Log out 🕞 |
|--------------------------------|-------------------------|--------------------------------------------|------------------------------|-------------------------------------------------|------------------------|
| Personnel Attendance Divisions |                         |                                            |                              |                                                 |                        |
| Personnel > Edit<br>Personnel  | Details Contact         |                                            | ints                         |                                                 |                        |
|                                | First name:             | Magnus                                     | Middle name:                 | Marshall                                        |                        |
|                                | Last name:              | Pritchard                                  | Preferred name:              |                                                 |                        |
|                                | Date of Birth (0):      | 2010-06-22                                 | Gender:                      | $\odot$ Male $\bigcirc$ Female $\bigcirc$ Other |                        |
| Age: 0                         | Contact Detai           | s                                          |                              |                                                 |                        |
| Award Application 104          | Read only. Provided for | r reference here, please edit using the co | ntacts section and set prima | ry flag.                                        |                        |
| Medical Questionaire 205       | Email:                  |                                            | Home Phone:                  |                                                 |                        |
| Membership Application 202     | Alternative Phone:      |                                            | Address:                     |                                                 | ~                      |
| Documentation                  |                         | © Copyright MB 2011                        | -2019. All rights reserved.  |                                                 | Pulse version 3.8 🔿    |

- 9. Scroll down to the Medical Details section
- 10. Under the "Allergies" text box, enter any allergies that the cadet has (i.e. food allergies)
- 11. Under the "**Medical Conditions**" text box, enter any pertinent information relating to any medical concerns the cadets have (i.e. ADHD)
- 12. Under the "**Medications**" text box, enter as much detail as possible about the name, dosage and timing of any medication(s) the cadet is on
- 13. Under the "**Health Number**" text box, enter the cadet's Alberta Health Care Number in the following format: 12345-6789

| HR                                                     | 👼 ROLLCALL                                      | Profile 🔺<br>Log out 👄 |
|--------------------------------------------------------|-------------------------------------------------|------------------------|
| Personnel Attendance Divisions                         |                                                 |                        |
| Personnel > Edit<br>Personnel                          | Allergies:<br>Boos                              |                        |
|                                                        | Medical Conditions:<br>Asthma                   |                        |
| Magnus Pritchard<br>Age: 0                             | Medications:<br>Ventolin Inhaler 2x twice a day |                        |
| Medical Questionaire 205<br>Membership Application 202 | Health Number: 39475-3843                       | ,                      |
| Documentation                                          | © Copyright MB 2011-2019. All rights reserved.  | Pulse version 3.8 🗢    |

- 14. Scroll down to the "Admin Use" section
- 15. Under the "Type" field, it will default to "Cadet". Do not change it.
- 16. Under the "**Registration Date**" field, enter the date the cadet registered with your corps in the following format: YYYY-MM-DD
  - This should be the date that the cadet and parent(s) completed and signed the NL202
- 17. Under the "Company/Division", select the division that the cadet will be in.
- 18. Check the box labeled "Media release" if the parent has initialled Section 5 of the NL202

| HR                                                     |                         | 💩 ROI               | LCALL                       |            | Profile 💄<br>Log out 😝 |
|--------------------------------------------------------|-------------------------|---------------------|-----------------------------|------------|------------------------|
| Personnel Attendance Divisions                         |                         |                     |                             |            |                        |
| Personnel > Edit                                       | Admin Use               |                     |                             |            |                        |
| Personnel                                              | Туре:                   | Cadet               | Registration Date:          | 2019-08-10 |                        |
|                                                        | Registration<br>Number: |                     | Release Date:               |            |                        |
|                                                        | Release Reason:         | N/A                 | Company/Division:           | Division B |                        |
|                                                        | Media release?          |                     | Archived?                   |            |                        |
| Age: 0                                                 | Nates                   |                     |                             |            |                        |
| Award Application 104                                  |                         |                     |                             |            |                        |
| Medical Questionaire 205<br>Membership Application 202 | Save Changes            |                     |                             |            |                        |
| Documentation                                          |                         | © Copyright MB 2011 | -2019. All rights reserved. |            | Pulse version 3.8 🙆    |

- 19. Click "Save Changes". It will now take you back to the main screen.
- 20. Click on the "Contacts" tab

| HR                             |                        | 💩 RO                                      | LCALL                         |                         | Profile 🔺<br>Log out 🕞 |
|--------------------------------|------------------------|-------------------------------------------|-------------------------------|-------------------------|------------------------|
| Personnel Attendance Divisions |                        |                                           |                               |                         |                        |
| Personnel > Edit               | 🛓 Det 👔 📞 Contac       | ts 🔺 R cs/Positions 🖾 Photos/Docu         | ments                         |                         | Î                      |
| Personnel                      | Personnel De           | ails                                      |                               |                         |                        |
|                                | First name:            | Magnus                                    | Middle name:                  | Marshall                |                        |
|                                | Last name:             | Pritchard                                 | Preferred name:               |                         |                        |
|                                | Date of Birth (9):     | 2010-06-22                                | Gender:                       | ● Male ○ Female ○ Other |                        |
| Magnus Pritchard               | Contact Deta           | ls                                        |                               |                         |                        |
| Award Application 104          | Read only. Provided fr | r reference here, please edit using the o | ontacts section and set prime | ary flag.               |                        |
| Medical Questionaire 205       | Email:                 |                                           | Home Phone:                   |                         |                        |
| Membership Application 202     | Alternative Phone:     |                                           | Address:                      |                         |                        |
| Documentation                  |                        | © Copyright M8 201                        | 1-2019. All rights reserved.  |                         | Pulse version 3.8 🔿    |

21. This is where you can add any contacts associated with the cadet. Add the first and last name of one of the cadet's parents and click "Add Contact"

| HR<br>Bergeneral Attendance Divisione                                                                       | Ö ROLLCALL                                                                                | Profile 💄<br>Log out 😁 |
|----------------------------------------------------------------------------------------------------|-------------------------------------------------------------------------------------------|------------------------|
| Personnel > Edit<br>Personnel > Edit<br>Personnel<br>Magnus Pritchard<br>Ag: 9                              | Italian     % Contacts       Add a contact       First Name       Matthew       Last Name |                        |
| Age: 0<br>Award Application 104<br>Made al Questionaire 206<br>Montearship Application 202<br>Documentation | Oppright MD 2011-2019. All rights reserved.                                               | Pulse version 3.8 🧿    |

22. A record is now added. To add more information to the parent, click on the green "**Edit**" button next to the parent's name

| HR                                                                              |                                            | 💩 ROL                              | LCALL                      |           |       | Profile 💄<br>Log out 🕞     |
|---------------------------------------------------------------------------------|--------------------------------------------|------------------------------------|----------------------------|-----------|-------|----------------------------|
| Personnel Attendance Divisions                                                  |                                            |                                    |                            |           |       |                            |
| Personnel > Edit                                                                | 🛓 Details 🚺 📞 Contacts 🗌 🖷                 | Ranks/Positions 🏾 🖿 Photos/Documer | its                        |           |       | Ŷ                          |
| Personnel                                                                       | Contacts                                   |                                    |                            |           |       |                            |
|                                                                                 | Name                                       | Туре                               | Phone                      | Phone Alt | Email | View and edit this contact |
|                                                                                 | Matthew Pritchard                          |                                    |                            |           |       |                            |
| Magnus Pritchard                                                                | Add a contact<br>First Name<br>Add Contact |                                    | Last Name                  |           |       |                            |
| Award Application 104<br>Medical Questionaire 205<br>Membership Application 202 |                                            |                                    |                            |           |       |                            |
| https://rolicali.abnavyleague.ca/pulse/modules/hr/e                             | rdit_contact.php?id=125                    | © Copyright MB 2011-2              | 1019. All rights reserved. |           |       | Pulse version 3.8          |

23. Once the screen opens, add all the parent's contact information

| HR                             |                       | 💩 RO                                   | LLCALL                       |                                       | Profile 🔺<br>Log out 🖙               |  |  |  |  |  |  |  |
|--------------------------------|-----------------------|----------------------------------------|------------------------------|---------------------------------------|--------------------------------------|--|--|--|--|--|--|--|
| Personnel Attendance Divisions |                       |                                        |                              |                                       |                                      |  |  |  |  |  |  |  |
| Edit Personnel >               | Contact Detail        | s                                      |                              |                                       |                                      |  |  |  |  |  |  |  |
| Edit Contact                   | First name:           | Matthew                                | Last name:                   | Pritchard                             |                                      |  |  |  |  |  |  |  |
|                                | Email:                | matt_p@gmail.com                       | Home Phone:                  | 780 224 8364                          |                                      |  |  |  |  |  |  |  |
|                                | Alternative Phone:    | 780 654 5678                           | Address:                     | 12345 67 Avenue NW                    |                                      |  |  |  |  |  |  |  |
|                                | City:                 | Edmonton                               | Province:                    | Alberta                               |                                      |  |  |  |  |  |  |  |
|                                | Postcode:             | T6G 2L3                                | Country:                     | Canada                                |                                      |  |  |  |  |  |  |  |
|                                | Admin Use             | Admin Use                              |                              |                                       |                                      |  |  |  |  |  |  |  |
|                                | Setting as primary/er | nergency will overwite the cadet's con | tact information block with  | the corresponding information contain | ed in the primary/emergency contact. |  |  |  |  |  |  |  |
|                                | Туре:                 | None                                   | Primary:                     |                                       |                                      |  |  |  |  |  |  |  |
|                                |                       | -                                      |                              |                                       | U                                    |  |  |  |  |  |  |  |
| Documentation                  |                       | Copyright MB 2011                      | L-2019. All rights reserved. |                                       | Pulse version 3.8 🔿                  |  |  |  |  |  |  |  |

- 24. Under "Admin Use", select the contact's relationship under "Type"
- 25. If this is the cadet's primary contact, check the "Primary" box
  - When you select a primary contact, it will show the cadet's contact information as the primary contact person's information
- 26. If this is the cadet's emergency contact, check the "Emergency" box

|                       | 💩 RO                                         | LLCALL                                                                                                    |                                                                                                    | Profile 🔺<br>Log out 👄                                                                                                    |
|-----------------------|----------------------------------------------|----------------------------------------------------------------------------------------------------|----------------------------------------------------------------------------------------------------|----------------------------------------------------------------------------------------------------|
| Destanda              | 700.01.0                                     | Generation                                                                                                    | Grands                                                                                                    |                                                                                                    |
| Postcode:             | 100 2L3                                      | Country:                                                                                                    | Canada                                                                                                    |                                                                                                    |
| Admin Use             |                                              |                                                                                                    |                                                                                                    |                                                                                                    |
| Setting as primary/er | nergency will overwite the cadet's con       | tact information block wit                                                                                                    | th the corresponding information contain                                                                                               | ed in the primary/emergency contact.                                                                                                    |
| Туре:                 | Parent                                       | Primary:                                                                                                    |                                                                                                    |                                                                                                    |
| Emergency:            |                                              |                                                                                                    |                                                                                                    |                                                                                                    |
| Notes                 |                                              |                                                                                                    |                                                                                                    |                                                                                                    |
|                       |                                              |                                                                                                    |                                                                                                    |                                                                                                    |
|                       |                                              |                                                                                                    |                                                                                                    |                                                                                                    |
| Save Chanaes          |                                              |                                                                                                    |                                                                                                    |                                                                                                    |
|                       |                                              |                                                                                                    |                                                                                                    |                                                                                                    |
|                       | @ Convright MR 201                           | 1-2019 All rights reserved                                                                                                    |                                                                                                    | Pulse version 3.8                                                                                                    |
|                       | Setting as primary/en<br>Type:<br>Emergency: | Pestcode: 160 21.3  Admin Use  Setting as primary/emergency will overwite the cade's can Type: Parent Emergency:  Notes  Fore Chargen | Admin Use Setting as primary/emergency will overwite the cadet's centact information block with Type: Perent Primary. Emergency. Notes | Pestcode:     160 2L3     Country:     Canada       Admin Use       Setting as primary/emergency will overwite the cade's contact information block with the corresponding information contain       Type:     Parent     Primary:     ?       Emergency:     ?       Nates |

- 27. Click "Save Changes"
- 28. Click on *Edit Personnel* to go back to the contact screen. Repeat the above steps for any additional contacts.
- 29. Click on "Ranks/Positions"

| HR                                                                                         | Ö ROLLCALL                                                                                                | Profile 🔺<br>Log out 🕞 |
|--------------------------------------------------------------------------------------------|----------------------------------------------------------------------------------------------------|------------------------|
| Personnel Attendance Divisions Personnel > Edit Personnel                                  | Contain Contract And Particulations     All Metal (Nacional Fig.     And Assignments                      |                        |
| Magnus Pritchard                                                                           | Add rank assignment Organisation: Choose Role Nane                                                        |                        |
| Age: 9<br>Averal Application 104<br>Medical Questionaire 205<br>Membership Application 202 | Position Assignments       Add pesition assignment       Organisation:     Choose       Pasition     Mane |                        |
| Documentation                                                                              | © Copyright MB 2011-2019. All rights reserved.                                                            | Pulse version 3.8      |

30. Under the "**Rank Assignment**" section, select your corps from the "**Organization**" field, and select "**New Entry**" from the "**Rank**" field, and then click "**Add**"

| HR                             | 👼 ROLLCALL                                                         | Profile 🛔<br>Log out 🕞 |
|--------------------------------|--------------------------------------------------------------------|------------------------|
| Personnel Attendance Divisions |                                                                    |                        |
| Personnel > Edit               | Details     Contacts     A Ranks/Positions     Im Photos/Decuments | <u> </u>               |
| Personnel                      | Rank Assignments                                                   |                        |
|                                | Add rank assignment                                                |                        |
| <u> </u>                       | Organisation: 2018 - Navy League of Alberta *dem Role New Entry    |                        |
|                                | AAC                                                                |                        |
|                                |                                                                    |                        |
| Magnus Pritchard     Age: 9    | Position Assignments                                               |                        |
| N PERM                         | Add position assignment                                            |                        |
| Award Application 104          | Organisation: Choose Position None                                 |                        |
| Medical Questionaire 205       | Add                                                                |                        |
| Membership Application 202     |                                                                    |                        |
| Documentation                  | © Copyright MB 2011-2019. All rights reserved.                     | Pulse version 3.8 💿    |

31. Click on "Photo/Documents"

| HR                                                                                                    | 👼 ROLLCALL                                                                 | Profile 💄<br>Log out 🕞 |
|----------------------------------------------------------------------------------------------------|----------------------------------------------------------------------------|------------------------|
| Personnel Attendance Divisions Personnel > Edit Personnel                                              | A Botalo C. Curtacto A Backs/Position Sal Protect/Decouvers                |                        |
| Magnus Pritchard                                                                                       | JPG, PNG or ZIP fileBrowsdUnite Drag and drop to reorder photos. Documents |                        |
| New Entry<br>Age: 9<br>Award Application 104<br>Modical Questionaire 205<br>Membership Application 702 | Add a document See times are she Name File Browse_ Add bioarent            |                        |
| Documentation                                                                                          | Copyright MB 2011-2019. All rights reserved.                               | Pulse version 3.8 🔿    |

32. To add a photo of the cadet, click "**Browse**" and find the location of the photo, then press "**Upload**".

| HR                                                                                                    |                                                                                                    | Profile 💧<br>Log out 😁 |
|----------------------------------------------------------------------------------------------------|----------------------------------------------------------------------------------------------------|------------------------|
| Personnel Attendance Divisions                                                                                         |                                                                                                    |                        |
| Personnel > Edit<br>Personnel                                                                                          | La Contacto Contacto A Ravios/Positiona Gal Protos/Decoments<br>Photos                                                                                                    |                        |
| Magnus Pritchard<br>New Entry<br>Age: 9<br>Kwed Aquileation: 104<br>Model Caestonian: 205<br>Mandmanka Aquication: 202 | Upper Version of the second second se |                        |
| Documentation                                                                                                    | @ Copyright MB 2011-2019. All rights reserved.                                                                                                    | Pulse version 3.8      |

33. Click on Personnel

| HR<br>Personal Attentance Divisions    | <b>Ö ROLL</b> CALL                                            | Profile 🛔<br>Log out 🕞 |
|----------------------------------------|---------------------------------------------------------------|------------------------|
| Personnel > Edit<br>Personnel          | Literals Catacts A Rada/Postors El Pretad/Documents<br>Photos |                        |
| Magnus Pritchard<br>New Enry<br>Age: 3 | USE of the ZP FIE Browse two:                                 |                        |
| Documentation                          | Copyright MB 2011-2019. All rights reserved.                  | Pulse version 3.8 🗢    |

34. Scroll down and you'll see the record of the new cadet

| HR                                                                                                   |         |            |           | ١         | RO | LLCALL                           |                          |            |                 |       | Profile<br>Log out |
|----------------------------------------------------------------------------------------------------|---------|------------|-----------|-----------|----|----------------------------------|--------------------------|------------|-----------------|-------|--------------------|
| Personnel Attendance Divisions                                                                       | 5       |            |           |           |    |                                  |                          |            |                 |       |                    |
| Personnel                                                                                            | î 🚑     | 2018-04-23 | Owen      | Joshua    | 1  | Petty Officer First Class        | Regulating Petty Officer | Division C | hsimpson@fake.c | Cadet | (r 🗙               |
| Manage officer and cadet                                                                             | 2       | 2019-01-18 | Phillips  | Erika     |    | Ordinary Cadet                   | Yeoman                   | Division C | msimpson@gmail  | Cadet | IZ X               |
| Add                                                                                                  |         | 2019-08-10 | Pritchard | Magnus    |    | New Entry                        |                          | Division B | matt_p@gmail.co | Cadet | R 🗙                |
| Enter a name and press the add<br>button. You can then edit the new<br>entry to add more informaton. | (Second | 2017-01-10 | Show      | Westoy    | 0  | Chief Petty Officer Second Class |                          | Division C | ying show@yahoo | Codet | 17 ×               |
| First name                                                                                           | .8      | 2016-09-09 | Simmons   | Julia     | Ċ  | Petty Officer First Class        | Messenger                | Division A | carrie.simmons@ | Cadet | (2) ×              |
| Last name                                                                                            |         | 2016-09-09 | Simon     | Nellie    | 0  | Chief Petty Officer Second Class |                          | Division B | Shewn@fake.ca   | Codet | (7 ×               |
| Last name                                                                                            | ٨       | 2019-01-25 | Warren    | Lora      |    | Ordinary Cadet                   | Quartermaster            | Division B | Helo@fake.ca    | Cadet | (7 ×               |
|                                                                                                    | de      | 2017-09-22 | Webber    | Calvin    |    | Potty Officer Second Class       | Division DPO             | Division B | katie webber@gm | Codet | (7 X               |
| Search<br>Organisation:                                                                              | Ð       | 2018-09-15 | Wise      | Charlotte | ♦  | Able Cadet                       |                          | Division A | jdarling@hotmai | Codet | (7 ×               |
| ar Banna suar                                                                                        | ~ 13    |            |           |           |    |                                  |                          |            |                 |       |                    |

## **Adding a New Officer**

1. Enter the officer's first and last name on the left-hand side and click "Add"

| HR <mark>~</mark>                                                   | ✓ Ö ROLLCALL |                   |            |                                     |                        |                   |         |       |  |  |
|---------------------------------------------------------------------|--------------|-------------------|------------|-------------------------------------|------------------------|-------------------|---------|-------|--|--|
| Personnel Attendance Divisio                                        | ins          | 2017-01-10 Shaw   | Wesley     | Chief Petty Officer Second<br>Class | Division               | C ying.shaw@yahoo | Cadet   | ×     |  |  |
| Personnel<br>Manage officer and cadet<br>information.               | 2            | 2016-09-09 Simmon | is Julia   | Petty Officer First Class           | Messenger Division     | A carrie.simmons@ | Cadet   | ×     |  |  |
| Add                                                                 | 0            | 2016-09-09 Simon  | Nellie     | Chief Petty Officer Second<br>Class | Division               | B Shown@fake.ca   | Cadet   | (x) 🗙 |  |  |
| Enter a name and press the add<br>button. You can then edit the new | ٨            | 2019-01-25 Warren | Lora       | Ordinary Cadet                      | Quartermaster Division | B Helo@fake.ca    | Cadet   |       |  |  |
| entry to add more informaton.                                       | 2            | 2017-09-22 Webber | Calvin     | Petty Officer Second Class          | Division DPO Division  | 8 katie.webber@gm | Cadet   |       |  |  |
| First name<br>Stephanie                                             | Ð            | 2018-09-15 Wise   | Charlotte  | Able Cadet                          | Division               | A jdarling@hotmai | Cadet   |       |  |  |
| Last name<br>Zhang ×                                                | -            | 2014-02-16 Bowman | n Kimberly | Acting Sub-Lieutenant               | Training Officer       | kb1989@hotmail    | Officer | C ×   |  |  |
|                                                                     | 8            | 2004-05-17 Davis  | Kevin      | Lieutenant                          | Executive Officer      | jake@blackpearl   | Officer | × ×   |  |  |

- 2. A record is now created for the officer and will appear at the bottom of the screen.
- 3. Scroll down to find the officer you just added. Click the green "**Edit**" button on the officer's record to add their information.

| HR <mark>~</mark>                                                                                    |    |            |            |          | 💩 R               | OL     | LCALL                               |                       |            |                 |                | Profile L<br>Log out @ |   |
|----------------------------------------------------------------------------------------------------|----|------------|------------|----------|-------------------|--------|-------------------------------------|-----------------------|------------|-----------------|----------------|------------------------|---|
| Personnel Attendance Division                                                                        | \$ | 2          | 2016-09-09 | Simmons  | Julia             | ė      | Petty Officer First Class           | Messenger             | Division A | carrie.simmons@ | Cadet          |                        | , |
| Personnel<br>Manage officer and cadet                                                                |    | 0          | 2016-09-09 | Simon    | Nellie            | ۲      | Chief Petty Officer Second<br>Class |                       | Division B | Shown@fake.ca   | Cadet          | C ×                    |   |
| Add                                                                                                  |    | A          | 2019-01-25 | Warren   | Lora              |        | Ordinary Cadet                      | Quartermaster         | Division B | Helo@fake.ca    | Cadet          | C 🗙                    |   |
| Enter a name and press the add<br>button. You can then edit the new<br>entry to add more informaton. |    | 1          | 2017-09-22 | Webber   | Celvin            |        | Petty Officer Second Class          | Division DPO          | Division B | katie.webber@gm | Cadet          | R 🗙                    |   |
| entry to add more information.                                                                       |    | <b>X</b>   | 2018-03-15 | WISE     | Chanotte          | v      | Able Capet                          |                       | DIVISION A | joaning@hotmai  | Cadet          |                        |   |
| Last name                                                                                            | L  | Y          |            | Zhang    | Stephanie         |        |                                     |                       |            |                 | Cadet          | C X                    |   |
| Add                                                                                                  |    | 8          | 2014-02-16 |          | Kimberly<br>Kevin |        | Acting Sub-Lieutenant               | Training Officer      |            | kb1989@hotmail  | Officer        | ×                      | ļ |
| Search                                                                                               | ľ  | 8          | 2016-02-16 | Lyons    | Samantha          |        | Midshipman                          | Operations Officer    |            | sam189@gmail.co | Officer        |                        |   |
| Organisation:<br>Navy League of Alberta *demo*                                                       |    | 8          | 2006-10-04 | Martinez | Derrick           |        | Sub-Lieutenant                      | Admin Officer         |            | Cap@fake.ca     | Officer        | C ×                    |   |
| Type:<br>All types                                                                                   |    | 2          | 1992-09-22 | Ramius   | Marko             |        | Lieutenant                          | Commanding<br>Officer |            | captainr@redoct | Officer        |                        |   |
| First Name:                                                                                          |    | 4          | 2007-07-15 | Scott    | Nathan            |        | Sub-Lieutenant                      | Supply Officer        |            | naterox@gmail.c | Officer        | ( ×                    |   |
| Last Name:                                                                                           |    | - <b>1</b> |            | Riddle   | Tom               |        |                                     |                       |            | Sriddle@fake.ca | Staff<br>Cadet | C ×                    |   |
| Email:                                                                                               | ~  |            |            |          |                   |        | Found 25 pers                       | onnel                 |            |                 |                |                        |   |
| Documentation                                                                                        |    |            |            |          | Copyright ME      | 2011-2 | 2019. All rights reserved.          |                       |            |                 | Pulse ve       | rsion 3.8 🛛 🔿          |   |

4. The main personnel screen will open.

- 5. Enter the officer's middle name in the associated field (if they have one)
- 6. Enter the officer's preferred name in the associated field (if they have one)
- 7. Enter the officer's date of birth in the associated field. The date must be entered in the following format: YYYY-MM-DD
  - The system will give you a warning that this person is too old. This is because the system default is to add a cadet. You'll change this further down.
- 8. Select either male or female under the officer's gender. Do not use "Other".

| HR <mark>~</mark>              |                       | 💩 ROLLCALL                             |                 |                         |   |  |  |  |  |  |  |  |  |
|--------------------------------|-----------------------|----------------------------------------|-----------------|-------------------------|---|--|--|--|--|--|--|--|--|
| Personnel Attendance Divisions |                       |                                        |                 |                         |   |  |  |  |  |  |  |  |  |
| Personnel > Edit               | 🛔 Details 🛛 📞 Contact | s 🕻 ♠ Ranks/Positions 🛛 🖾 Photos/Docum | ents            |                         | ^ |  |  |  |  |  |  |  |  |
| Personnel                      | Personnel Det         | ails                                   |                 |                         |   |  |  |  |  |  |  |  |  |
|                                | First name:           | Stephanie                              | Middle name:    | Josephine               |   |  |  |  |  |  |  |  |  |
|                                | Last name:            | Zhang                                  | Preferred name: | Josie                   |   |  |  |  |  |  |  |  |  |
|                                | Date of Birth (0):    | 1986-12-04                             | Gender:         | ⊖ Male ● Female ○ Other |   |  |  |  |  |  |  |  |  |

- 9. Scroll down to the Medical Details section
- 10. Under the "Allergies" text box, enter any allergies that the officer has (i.e. food allergies)
- 11. Under the "**Medical Conditions**" text box, enter any pertinent information relating to any medical concerns the officer has (i.e. ADHD)
- 12. Under the "**Medications**" text box, enter as much detail as possible about the name, dosage and timing of any medication(s) the officer is on
- 13. Under the "**Health Number**" text box, enter the officer's Alberta Health Care Number in the following format: 12345-6789

| HR        | <b>~</b>           |           | Ö ROLLCALL                  | Profile 🛔<br>Log out 🕞 |
|-----------|--------------------|-----------|-----------------------------|------------------------|
| Personnel | Attendance         | Divisions |                             |                        |
|           | onnel > E<br>onnel | dit       | Medical Details             |                        |
|           |                    |           | Allergies:                  |                        |
|           | =                  |           | Shellfish                   | ^                      |
|           |                    |           |                             | ~                      |
|           | Stephanie Zhan     | 2         | Medical Conditions:         |                        |
|           | Age: O             |           | None                        | ^                      |
|           |                    |           |                             | ~                      |
| Award App | lication 104       |           |                             |                        |
| Medical Q | uestionaire 205    |           | Medications:                |                        |
| Membersh  | ip Application 202 |           | None                        | ^                      |
|           |                    |           |                             | ~                      |
|           |                    |           | Health Number: 95126-2656 × |                        |

- 14. Scroll down to the "Admin Use" section
- 15. Under the "Type" field, select "Officer"
- 16. Under the "**Registration Date**" field, enter the date the officer registered with your corps in the following format: YYYY-MM-DD
  - This should be the date that the officer completed and signed the NL101
- 17. Under the "Company/Division", leave it as "None"

18. Check the box labeled "Media release"

| HR <mark>~</mark>              |                         | 💩 ROLLC                     | ALL                |            | Profile 💧<br>Log out 🕞 |
|--------------------------------|-------------------------|-----------------------------|--------------------|------------|------------------------|
| Personnel Attendance Divisions |                         |                             |                    |            |                        |
| Personnel > Edit               |                         |                             |                    |            | ~                      |
| Personnel                      | Health Number:          | 95126-2656                  |                    |            |                        |
|                                | Admin Use               |                             |                    |            |                        |
| Stephanie Zhang                | Туре:                   | Officer 🗸                   | Registration Date: | 2019-08-15 | _                      |
| Age: 0                         | Registration<br>Number: |                             | Release Date:      |            |                        |
| Award Application 104          | Release Reason:         | N/A                         | Company/Division:  | None       | _                      |
| Medical Questionaire 205       | Media release?          | V                           | Archived?          |            |                        |
| Membership Application 202     | Notes                   |                             |                    |            |                        |
|                                |                         |                             |                    |            | < >                    |
|                                | Save Changes            |                             |                    |            |                        |
| Documentation                  |                         | © Copyright MB 2011-2019. A | I rights reserved. |            | Pulse version 3.8 🧿    |

- 19. Click "Save Changes". It will now take you back to the main screen.
- 20. Click on the "Contacts" tab

| HR <mark>Y</mark>                                         |                        | ö ROLLO            | CALL                            |                    | Prafile 🛔<br>Log out 🕞 |
|-----------------------------------------------------------|------------------------|--------------------|---------------------------------|--------------------|------------------------|
| Personnel Attendance Divisions Personnel > Edit Desseemed | ▲Deta<br>Personnel Det |                    | nts                             |                    | ^                      |
| Personnel                                                 | First name:            | Stephanie<br>Zhang | Middle name:<br>Preferred name: | Josephine<br>Josie |                        |
| Stephanie Zhang                                           | Date of Birth (32):    | 1986-12-04         | Gender:                         | ○ Male             |                        |
| Age: 32                                                   | Contact Detai          | ls                 |                                 |                    |                        |

- 21. This is where you can add any contacts associated with the officer. To ensure the officer's information shows up correctly in the main screen, you'll need to add the officer as a contact.
- 22. Add the officer's first and last name in the respective fields and click "Add Contact"

| HR       | <b>~</b>                   |           |                                            | 💩 ROLLO                                 | CALL      |       | Profile 🔒<br>Log out 🖙 |
|----------|----------------------------|-----------|--------------------------------------------|-----------------------------------------|-----------|-------|------------------------|
| Personne | Attendance                 | Divisions |                                            |                                         |           |       |                        |
| Pers     | sonnel > E                 | dit       | 🛔 Details 🛛 📞 Contact                      | ts 🛛 A Ranks/Positions 🖉 🖾 Photos/Docum | lients    |       | ~                      |
| Pers     | sonnel                     |           | Contacts                                   |                                         |           |       |                        |
|          | 4                          |           | Add a contact<br>First Name<br>Add Contact | Stephanie                               | Last Name | Zhang |                        |
| ×        | Stephanie Zhang<br>Age: 32 |           |                                            |                                         |           |       |                        |

23. A record is now added. To add the officer's information, click on the green "**Edit**" button next to the officer's name

| HR 🗸               |                     |                                            | 🧔 RO                   | LLCALL      |           |       | Profile<br>Log out |
|--------------------|---------------------|--------------------------------------------|------------------------|-------------|-----------|-------|--------------------|
| Personnel At       | ttendance Divisions |                                            |                        |             |           |       |                    |
| Personn<br>Personn | iel > Edit<br>iel   | Details     Contacts                       | Ranks/Positions Photos | :/Documents |           |       |                    |
| -                  | f.                  | Name<br>Stephenie Zhang                    | Туре                   | Phone       | Phone Alt | Email |                    |
|                    | hanie Zhang         | Add a contact<br>First Name<br>Add Cantact |                        | Last Name   |           |       |                    |

24. Once the screen opens, add the officer's contact information under the "**Contact Details**" section

| HR <mark>Y</mark>                               |                    | 💩 ROLLO               | CALL        |                | Profile 🛔<br>Log out 🕒 |
|-------------------------------------------------|--------------------|-----------------------|-------------|----------------|------------------------|
| Personnel Attendance Divisions Edit Personnel > | Contact Detai      | s                     |             |                | ,                      |
| Edit Contact                                    | First name:        | Stephanie             | Last name:  | Zhang          |                        |
|                                                 | Email:             | josie_zhang@gmail.com | Home Phone: | 780 681 6513   |                        |
|                                                 | Alternative Phone: | 780 698 9888          | Address:    | 4567 89 Street |                        |
|                                                 | City:              | Edmonton              | Province:   | Alberta        |                        |
|                                                 | Postcode:          | T6C 2D4               | Country:    | Canada         |                        |

- 25. Under "Admin Use" section, select "Other" under the "Type" drop-down
- 26. Select the "**Primary**" check box. This ensures that the officer's information shows up on the main screen as their own information.
- 27. Do not select the "**Emergency**" check box

| HR <mark>&gt;</mark>           |                                           | 💩 ROLLO               | CALL                     |                                                     | Profile 🛔<br>Log out 🕞 |
|--------------------------------|-------------------------------------------|-----------------------|--------------------------|-----------------------------------------------------|------------------------|
| Personnel Attendance Divisions | Firechame.                                | otopnanio             | coornomo:                | thome                                               | . N. S. S.             |
| Edit Personnel >               | Email:                                    | josie_zhang@gmail.com | Home Phone:              | 780 681 6513                                        | ~                      |
| Edit Contact                   | Alternative Phone:                        | 780 698 9888          | Address:                 | 4567 89 Street                                      |                        |
|                                | City:                                     | Edmonton              | Province:                | Alberta                                             |                        |
|                                | Postcode:                                 | T6C 2D4               | Country:                 | Canada                                              |                        |
|                                | Admin Use                                 |                       |                          |                                                     |                        |
|                                | Setting as primary/o<br>primary/emergency |                       | tact information block w | with the corresponding information contained in the |                        |
|                                | Туре:                                     | Other 🔽               | Primary:                 | M                                                   |                        |
| <b>、礼言力</b> 2                  | Emergency:                                |                       |                          |                                                     |                        |
| A CONTRACTOR OF                | Notes                                     |                       |                          |                                                     |                        |
| Same Se.                       |                                           |                       |                          |                                                     | ^                      |
| 19 36 3 3 19                   |                                           |                       |                          |                                                     | ~                      |
| M. Castar M.                   | Save Changes                              |                       |                          |                                                     |                        |

- 28. Click "Save Changes"
- 29. Click on *Edit Personnel* to go back to the contact screen.

| 👸 ROLLCALL         |                                       |                                                                                                    |                                                                                                    |                                                                                                    |  |
|--------------------|---------------------------------------|----------------------------------------------------------------------------------------------------|----------------------------------------------------------------------------------------------------|----------------------------------------------------------------------------------------------------|--|
| S                  | ocopnomo                              | coor nome.                                                                                                    | Linuib                                                                                                    |                                                                                                    |  |
| Email:             | josie_zhang@gmail.com                 | Home Phone:                                                                                                    | 780 681 6513                                                                                                    |                                                                                                    |  |
| Alternative Phone: | 780 698 9888                          | Address:                                                                                                    | 4567 89 Street                                                                                                    |                                                                                                    |  |
| City:              | Edmonton                              | Province:                                                                                                    | Alberta                                                                                                    |                                                                                                    |  |
| Postcode:          | T6C 2D4                               | Country:                                                                                                    | Canada                                                                                                    |                                                                                                    |  |
|                    | Email:<br>Alternative Phone:<br>City: | Stopping         Stopping           Email:         josie_zhang@gmail.com           Attenative Phone:         780         098         9888           City:         Edmonton | S         Horizontal         Conversion         Conversion         Home Phone:           Atternative Phone:         780         699         9886         Address:           City:         Edmantion         Province: | S         Concentration         Concentration           Email:         jpsie_zhang@gmail.com         Home Phone:         780         681         6513           Atternative Phone:         780         699         9888         Address:         4567.89 Street         V           City:         Edmonton         Province:         Aberta         Aberta         Aberta |  |

30. The officer's record is now updated.

| HR <mark>&gt;</mark>           |                            | 💩 RC                | <b>LLCALL</b> |              |                       | Profile 🛔<br>Log out 🕞 |
|--------------------------------|----------------------------|---------------------|---------------|--------------|-----------------------|------------------------|
| Personnel Attendance Divisions |                            |                     |               |              |                       |                        |
| Personnel > Edit<br>Personnel  | ▲ Details Contacts A Ranks | s/Positions 🚺 🖾 Pho | tos/Documents |              |                       |                        |
| 9                              | Name                       |                     |               |              |                       |                        |
|                                | Stephanie Zhang - Primary  | Other               | 780-681-6513  | 780-698-9888 | josie_zhang@gmail.com | 20                     |
|                                |                            |                     |               |              |                       |                        |

31. To add the officer's emergency contact information, enter the first and last name of the person in the respective fields and click "Add Contact"

| HR | <b>~</b>                                           |                                                    | 💩 RC          | LLCALL                |                           |                                | Profile 🔒<br>Log out 🕞 |
|----|----------------------------------------------------|----------------------------------------------------|---------------|-----------------------|---------------------------|--------------------------------|------------------------|
|    | et Attendance Divisions<br>sonnel > Edit<br>sonnel | ▲ Details Su Contacts A Ranks/P<br>Contacts        | Photositions  | ios/Documents         |                           |                                | ^                      |
|    | f                                                  | Name<br>Stephanie Zhang - <b>Primary</b>           | Type<br>Other | Phone<br>780-681-6513 | Phone Alt<br>780-698-9888 | Email<br>josie_zhang@gmail.com |                        |
|    | Stephanie Zhang<br>Age: 32                         | Add a contact<br>First Name Jessica<br>Add Cantect |               | Last Na               | me Smithers               | ×                              |                        |

32. The record for the person is now created. Click on the green "**Edit**" button to add their information.

| HR <mark>v</mark>                    |                                          | 💩 RC               | <b>LLCALL</b> |              |                       | Profile 🛔<br>Log out 🕞 |
|--------------------------------------|------------------------------------------|--------------------|---------------|--------------|-----------------------|------------------------|
| Personnel > Edit<br>Personnel > Edit | ▲ Details ↓ Contacts ▲ Ranke<br>Contacts | /Positions 🛛 🖾 Pho | tos/Documents |              |                       |                        |
| <b>.</b>                             | Name                                     | Туре               | Phane         | Phone Alt    | Email                 | _                      |
|                                      | Jessica Smithers                         |                    |               |              |                       |                        |
|                                      | Stephanie Zhang - Primary                | Other              | 780-681-6513  | 780-698-9888 | josie_zhang@gmail.com | <b>2</b>               |

33. Once the screen opens, add the person's contact information under the "**Contact Details**" section

| Contact Detai      | ls                                                   |                                                                                                    |                                                                                                    |                                                                                                    |
|--------------------|------------------------------------------------------|----------------------------------------------------------------------------------------------------|----------------------------------------------------------------------------------------------------|----------------------------------------------------------------------------------------------------|
| First name:        | Jessica                                              | Last name:                                                                                            | Smithers                                                                                                    |                                                                                                    |
| Email:             | jsmithers@gmail.com                                  | Home Phone:                                                                                           | 780 687 3365                                                                                                    |                                                                                                    |
| Alternative Phone: | 780 512 2668                                         | Address:                                                                                              | 7894 153 Avenue                                                                                                    |                                                                                                    |
| City:              | Edmonton                                             | Province:                                                                                             | Alberta                                                                                                    |                                                                                                    |
| Postcode:          | T5L 3L2                                              | Country:                                                                                              | Canada                                                                                                    |                                                                                                    |
|                    | First name:<br>Email:<br>Alternative Phone:<br>City: | First name: Jessica<br>Emait: junithers@gmail.com<br>Attenative Phone: 780 612 2668<br>City: Edmonton | First name:     Jessica     Last name:       Email:     jsmithers@gmail.com     Home Phone:       Attenative Phone:     780     612     2668     Address:       City:     Edmonton     Province: | First name:     Jessics     Last name:     Smithers       Email:     jamithers@gmail.com     Home Phone:     780     687     3365       Attenative Phone:     780     512     2668     Address:     7934 153 Arenue     Image: Comparison of the state of the state |

34. Under "Admin Use" section, select "Other" under the "Type" drop-down

- 35. Do not select the "**Primary**" check box.
- 36. Select the "Emergency" check box if this person is the officer's emergency contact.

| Personnel Attendance Division | IS                                           |          |                      |                                         |                                                     | Log out 0 |
|-------------------------------|----------------------------------------------|----------|----------------------|-----------------------------------------|-----------------------------------------------------|-----------|
|                               | rifocilame.                                  | 0000000  |                      | Lost nome.                              | - Onaciona                                          |           |
| Edit Personnel >              | Email:                                       | jsmithe  | rs@gmail.com         | Home Phone:                             | 780 687 3365                                        |           |
| Edit Contact                  | Alternative Phone:                           | 780      | 512 2668             | Address:                                | 7894 153 Avenue                                     |           |
|                               | City:                                        | Edmont   | ton                  | Province:                               | Alberta                                             |           |
|                               | Postcode:                                    | T5L 3L2  | 2                    | Country:                                | Canada                                              |           |
|                               |                                              |          |                      |                                         |                                                     |           |
|                               | Setting as primary/e<br>primary/emergency of | contact. | will overwite the ca |                                         | with the corresponding information contained in the |           |
|                               |                                              | Other    | will overwite the ca | et's contact information block Primary: | with the corresponding information contained in the |           |
|                               | primary/emergency                            | contact. | will overwite the ca |                                         |                                                     |           |
|                               | primary/emergency o                          | Other    | will overwite the ca |                                         |                                                     |           |
|                               | primary/emergency of Type:<br>Emergency:     | Other    | will overwite the ca |                                         |                                                     | ~         |
|                               | primary/emergency of Type:<br>Emergency:     | Other    | will overwite the ca |                                         |                                                     |           |

- 37. Click "Save Changes"
- 38. Click on *Edit Personnel* to go back to the contact screen.

| HR <mark>~</mark>              |                    | 👼 ROLLCALL            |             |                |     |  |  |  |  |  |  |
|--------------------------------|--------------------|-----------------------|-------------|----------------|-----|--|--|--|--|--|--|
| Personnel Attendance Divisions | Firet name.        | otophumo.             | coot nomo.  | 21016          |     |  |  |  |  |  |  |
| Edit Personnel >               | Email:             | josie_zhang@gmail.com | Home Phone: | 780 681 6513   | ^   |  |  |  |  |  |  |
| Edit Contact                   | Alternative Phone: | 780 698 9888          | Address:    | 4567 89 Street | - 1 |  |  |  |  |  |  |
|                                | City:              | Edmonton              | Province:   | Alberta        |     |  |  |  |  |  |  |
|                                | Postcode:          | T6C 2D4               | Country:    | Canada         |     |  |  |  |  |  |  |
|                                |                    |                       |             |                |     |  |  |  |  |  |  |

39. You'll see that the officer now has an Emergency Contact listed.

| HR <mark>~</mark>             |                              | ö ROLLCALL      |              |              |                       |             |  |  |  |  |
|-------------------------------|------------------------------|-----------------|--------------|--------------|-----------------------|-------------|--|--|--|--|
| Personnel Attendance Divisio  | ns                           | sitions Photos/ | Documents    |              |                       |             |  |  |  |  |
| Personnel > Edit<br>Personnel | Contacts                     |                 |              |              |                       |             |  |  |  |  |
| 9                             | Name                         | Туре            | Phone        | Phone Alt    | Email                 |             |  |  |  |  |
|                               | Jessica Smithers - Emergency | Other           | 780-687-3365 | 780-512-2668 | jsmithers@gmail.com   | <b>Z</b>    |  |  |  |  |
|                               | Stephanie Zhang - Primary    | Other           | 780-681-6513 | 780-698-9888 | josie_zhang@gmail.com | <b>(2</b> ) |  |  |  |  |
| Stephanie Zhang<br>Age: 32    | Add a contact                |                 | Lest New     |              |                       |             |  |  |  |  |

40. Click on "Ranks/Positions"

| HR        | <b>~</b>                 | é                                 | Ö ROLLCALL |              |              |                       |   |  |  |  |  |
|-----------|--------------------------|-----------------------------------|------------|--------------|--------------|-----------------------|---|--|--|--|--|
| Personnel | Attendance Divisions     | Details Contacts A Ranka/Position | s Photos/  | Documents    |              |                       | ^ |  |  |  |  |
| Persor    | nnel                     | Contacts                          |            |              |              |                       |   |  |  |  |  |
|           | 2                        | Name                              | Туре       | Phone        | Phone Alt    | Email                 |   |  |  |  |  |
|           |                          | Jessica Smithers - Emergency      | Other      | 780-687-3365 | 780-512-2668 | jsmithers@gmail.com   |   |  |  |  |  |
|           |                          | Stephanie Zhang - Primary         | Other      | 780-681-6513 | 780-698-9888 | josie_zhang@gmail.com | 2 |  |  |  |  |
| < Ste     | ephanie Zhang<br>Age: 32 | Add a contact                     |            | Lost Nom     |              |                       |   |  |  |  |  |

41. Under the "**Rank Assignment**" section, select your corps from the "**Organization**" field, and select "**Cadet Instructor**" from the "**Rank**" field, and then click "**Add**"

| HR <mark>~</mark>                               | Ö ROLLCALL                                                                               | Profile 🔒<br>Log out 🕞 |
|-------------------------------------------------|------------------------------------------------------------------------------------------|------------------------|
| Personnel Attendance Divisions Personnel > Edit | La Details Contacts A Ranke/Postions                                                     | ^                      |
| Personnel                                       | Rank Assignments                                                                         |                        |
| Ĵ                                               | Add rank assignment Organisation: 2018 - Ney League of Alberta *6  Role Cadet Instructor |                        |
| Age: 32                                         | Position Assignments                                                                     |                        |

- 42. Under the "**Position Assignment**" section, select your corps from the "**Organization**" field, and select the officer's position from the "**Position**" field, and then click "**Add**"
  - **ÖROLLCALL** HR × Profile 🔒 Log out 🕞 🛓 Details 🕓 Contacts 🔺 Ranks/Positions 🖾 Photos/Documents Personnel > Edit Rank Assignments Personnel 2019-08-20 Cadet Instructor 💟 (db check: Cadet Instructor) . eue of Alberta \*e Add rank assignmer ~ ~ None Rol **Position Assignments** Add position assignment ~ 2018 - Navy League of Alberta \*di 🗸 Instructor Orga Add
- At minimum, the officer's position should be entered as "Instructor"

43. Click on "Photo/Documents"

| HR <mark>~</mark>                                                                         |                                       | Ö ROLLCALL                                      |                               |       |   |  |  |  |  |  |  |
|-------------------------------------------------------------------------------------------|---------------------------------------|-------------------------------------------------|-------------------------------|-------|---|--|--|--|--|--|--|
| Personnel Attendance Divisions                                                            |                                       |                                                 |                               |       |   |  |  |  |  |  |  |
| Personnel > Edit                                                                          | 🛓 Details 🛛 📞 Contacts                | Ranks/Position Photos/Documents                 |                               |       | ^ |  |  |  |  |  |  |
| Personnel                                                                                 | Rank Assignme                         | nts                                             |                               |       |   |  |  |  |  |  |  |
| 9                                                                                         | Date                                  | Rank Name                                       | Organisation                  | Notes |   |  |  |  |  |  |  |
|                                                                                           | 2019-08-20                            | Cadet Instructor 💟 (db check: Cadet Instructor) | Navy League of Alberta *demo* |       |   |  |  |  |  |  |  |
| Stephanie Zhang<br>Cadet Instructor<br>Age: 32                                            | Add rank assignment<br>Organisation:  | Choose Role                                     | None                          | Y     |   |  |  |  |  |  |  |
| Award Application 184<br>Medical Questionaire (staff) 205-01<br>Personnel Transaction 201 | Position Assign                       | ments                                           |                               |       |   |  |  |  |  |  |  |
| Membership Application 202                                                                | Add position assignm<br>Organisation: | 2018 - Navy League of Alberta *d                | Instructor                    | ¥     |   |  |  |  |  |  |  |
|                                                                                           | Add                                   |                                                 |                               |       |   |  |  |  |  |  |  |

44. To add a photo of the officer, click "**Browse**" and find the location of the photo, then press "**Upload**".

| HR <mark>~</mark>                                                                                                    | 💩 ROLLCALL                                                                                  | Profile 🛔<br>Log out 🕞 |
|----------------------------------------------------------------------------------------------------|---------------------------------------------------------------------------------------------|------------------------|
| Personnel Attendance Divisions                                                                                          |                                                                                             |                        |
| Personnel > Edit                                                                                                    | Details     Contacts     A Ranks/Positions     Protox/Documents                             | <                      |
| Personnel                                                                                                    | Photos                                                                                      |                        |
| 2                                                                                                    | JPG, PHG or ZIP He<br>Line 2046, go part to<br>adjoints<br>Drag and drap to rearder photos. |                        |
| Stephanie Zhang<br>Cadet Instructor<br>Age: 32                                                                          |                                                                                             |                        |
| Award Application 104<br>Medical Questionaire (staff) 205-01<br>Personnel Transaction 201<br>Membership Application 202 |                                                                                             |                        |

45. Click on Personnel

| HR <mark>-</mark>                                            | 💩 ROLLCALL                                                                                                    | Profile 🛔<br>Log out 🕞 |
|--------------------------------------------------------------|----------------------------------------------------------------------------------------------------|------------------------|
| Personnel Attendance Divisions                               |                                                                                                    |                        |
| Personnel > Edit                                             | A Details Contacts A Ranks/Positions 🖾 Photos/Documents                                                        | ^                      |
| Personnel                                                    | Photos                                                                                                    |                        |
| 9                                                            | JPG, PNG or ZIP file Browse. Lipscof                                                                           |                        |
| L.                                                           | Drag and drop to reorder photos.                                                                               |                        |
| Stephanie Zhang<br>Cadet Instructor<br>Age: 32               |                                                                                                    |                        |
| Award Application 104<br>Medical Questionaire (staff) 205-01 | the second second second second second second second second second second second second second second second s |                        |
| Personnel Transaction 201                                    |                                                                                                    |                        |
| Membership Application 202                                   |                                                                                                    |                        |

46. Scroll down and you'll see the record of the new officer

| HR <mark>y</mark>                                                   |   |                |          | Ö         | RC | LL     | CALL                                |                       |            |                 |         |   | Profile<br>Log out |   |
|---------------------------------------------------------------------|---|----------------|----------|-----------|----|--------|-------------------------------------|-----------------------|------------|-----------------|---------|---|--------------------|---|
| Personnel Attendance Divisions                                      |   |                |          |           |    |        |                                     |                       |            |                 |         |   |                    |   |
| Deserved                                                            |   | 2016-09-<br>09 | Simmons  | Julia     | 12 | 6      | Petty Officer First<br>Class        | Messenger             | Division A | carrie.simmons@ | Cadet   | 1 | <b>x x</b>         | 1 |
| Personnel<br>Manage officer and cadet<br>information.               |   | 2016-09-<br>09 | Simon    | Nellie    | 12 | 0      | Chief Petty Officer<br>Second Class |                       | Division B | Shown@fake.ca   | Cadet   | 1 | <b>Z</b> 🗙         |   |
| Add                                                                 | 1 | 2019-01-<br>25 | Warren   | Lora      | 10 |        | Ordinary Cadet                      | Quartermaster         | Division B | Helo@fake.ca    | Cadet   |   | <b>x</b> ×         |   |
| Enter a name and press the add<br>button. You can then edit the new | - | 2017-09-<br>22 | Webber   | Calvin    | 10 |        | Petty Officer Second<br>Class       | Division DPD          | Division B | katie webber@gm | Codet   | 1 | x ×                | J |
| entry to add more informaton.                                       |   | 2018-09-<br>15 | Wise     | Charlotte | 9  | $\lor$ | Able Cadet                          |                       | Division A | jdarling@hotmai | Cadet   |   | <b>B</b>           |   |
| First name                                                          | P | 2014-02-<br>16 | Bowman   | Kimberly  | 30 |        | Acting Sub-<br>Lieutenant           | Training Officer      |            | kb1989@hetmail  | Officer |   | <b>x</b> ×         |   |
| Last name                                                           | 2 | 2004-05-<br>17 | Davis    | Kevin     | 42 | -      | Lieutenant                          | Executive Officer     |            | jake@blackpearl | Officer |   | œ 🗙                |   |
| 44                                                                  | 3 | 2016-02-<br>16 | Lyons    | Samantha  | 30 |        | Midshipman                          | Operations<br>Officer |            | sami89@gmail.co | Officer |   | 12 ×               |   |
| Search                                                              | 2 | 2006-10-<br>04 | Martinez | Derrick   | 49 | -      | Sub-Lieutenant                      | Admin Officer         |            | Cap@fake.ca     | Officer |   |                    |   |
| Organisation:<br>Navy League of Alberta *demo*                      | 1 | 1992-09-<br>22 | Ramius   | Marko     | 49 | -      | Lieutenant                          | Commanding<br>Officer |            | captainr@redoct | Officer |   | 12 ×               |   |
| Туре:                                                               |   | 2007-07-       | Scott    | Nathan    | 32 | -      | Sub-Lieutenant                      | Supply Officer        |            | naterox@gmail.c | Officer |   |                    |   |
| All types 🔽 First Name:                                             | 2 | 2019-08-<br>15 | Zhang    | Stephanie | 32 |        | Cadet Instructor                    | Instructor            |            | josie_zhang@gma | Officer |   | <b>1</b>           |   |

## Adding a Warrant Number for an Officer

1. Click the green "Edit" button for the officer who you want to add the Warrant Number for

| ir <mark>&gt;</mark>                                               |          |                |          |           | RO | ЪГ        | CALL                                |                       |            |                 |                |   | Profile<br>Log out |   |
|--------------------------------------------------------------------|----------|----------------|----------|-----------|----|-----------|-------------------------------------|-----------------------|------------|-----------------|----------------|---|--------------------|---|
| ersonnel Attendance Divisions                                      | . 🙆      | 2016-09-       | Simmans  | Julia     | 12 | 6         | Petty Officer First<br>Class        | Messenger             | Division A | carrie.simmons@ | Cadet          |   | C ×                |   |
| Personnel<br>Manage officer and cadet                              |          | 2016-09-<br>09 | Simon    | Nellie    | 12 | 0         | Chief Petty Officer<br>Second Class |                       | Division B | Shown@fake.ca   | Cadet          | 0 | <b>R</b> ×         | j |
| nformation.<br>Add                                                 | A        | 2019-01-<br>25 | Warren   | Lora      | 10 |           | Ordinary Cadet                      | Quartermaster         | Division B | Helo@fake.ca    | Cadet          |   | C ×                | J |
| inter a name and press the add<br>utton. You can then edit the new | 1        | 2017-09-<br>22 | Webber   | Calvin    | 10 |           | Petty Officer Second<br>Class       | Division DPO          | Division B | katie.webber@gm | Cadet          |   | <b>(2</b> ×        | J |
| ntry to add more informaton.                                       | Ð        | 2018-09-<br>15 | Wise     | Charlotte | 9  | $\bowtie$ | Able Cadet                          |                       | Division A | jdarling@hotmai | Cadet          |   | <b>(2)</b> ×       | j |
| irst name                                                          |          | 2014-02-<br>16 | Bowman   | Kimberly  | 30 |           | Acting Sub-<br>Lieutenant           | Training Officer      |            | kb1989@hotmail  | Officer        | 1 | <b>(2)</b> ×       | j |
| ast name                                                           |          | 2004-05-<br>17 | Davis    | Kevin     | 42 |           | Lieutenant                          | Executive Officer     |            | jake@blackpearl | Officer        |   | 🛛 🗙                | J |
| Add                                                                | <b>Q</b> | 2016-02-<br>16 | Lyons    | Samantha  | 30 |           | Midshipman                          | Operations<br>Officer |            | saml89@gmail.co | Officer        |   | ĭ ×                | J |
| Search                                                             | 8        | 2006-10-<br>04 | Martinez | Derrick   | 49 |           | Sub-Lieutenant                      | Admin Officer         |            | derrick.martine | Officer        |   | 🛛 🗙                | J |
| Arganisation:<br>Navy League of Alberta *demo* 🔽                   | M        | 1992-09-<br>22 | Ramius   | Marko     | 49 | 1         | Lieutenant                          | Commanding<br>Officer |            | captainr@redoct | Officer        | 1 | ĭ ×                | j |
| ype:<br>All types                                                  | \$       | 2007-07-<br>15 | Scott    | Nathan    | 32 |           | Sub-Lieutenant                      | Supply Officer        |            | naterox@gmail.c | Officer        |   |                    | j |
| First Name:                                                        | 2        | 2019-08-<br>15 | Zhang    | Stephanie | 32 |           | Cadet Instructor                    | Instructor            |            | josie_zhang@gma | Officer        |   | 🛛 🗙                | J |
| ast Name:                                                          | <b>.</b> |                | Riddle   | Tom       | 17 |           |                                     |                       |            | Sriddle@fake.ca | Staff<br>Cadet |   | <b>(</b>           | j |
| mail:                                                              | ,        |                |          |           |    |           | Found 25 pe                         | rsannel               |            |                 |                |   |                    |   |
| Documentation                                                      |          |                |          |           |    |           | ), All rights reserved.             |                       |            |                 |                |   | sion 3.8 🖸         |   |

2. Scroll down to the "Admin Use" section

| HR <mark>&gt;</mark>                |                         | 👼 RO       | LLCF         | LL                 |            | Profile 💄<br>Log out 🕞 |
|-------------------------------------|-------------------------|------------|--------------|--------------------|------------|------------------------|
| Personnel Attendance Divisions      |                         |            |              |                    |            |                        |
| Personnel > Edit                    |                         |            |              |                    |            | ~ <b>^</b>             |
| Personnel                           | Health Number:          | 34678-3467 |              |                    |            |                        |
|                                     | Admin Use               |            |              |                    |            |                        |
| Derrick Martinez                    | Туре:                   | Officer    | $\checkmark$ | Registration Date: | 2006-10-04 |                        |
| Sub-Lieutenant Age: 49              | Registration<br>Number: |            |              | Release Date:      | 0000-00-00 |                        |
| Award Application 104               | Release Reason:         | N/A        | ~            | Company/Division:  | None       |                        |
| Medical Questionaire (staff) 205-01 | Media release?          | ¥          |              | Archived?          |            |                        |
| Personnel Transaction 201           | Notes                   |            |              |                    |            |                        |
| Membership Application 202          |                         |            |              |                    |            | ^                      |

3. Under the "Registration Number" field, enter the officer's Warrant Number

| Admin Use               | Admin Use |   |                    |            |   |  |  |  |  |  |  |  |
|-------------------------|-----------|---|--------------------|------------|---|--|--|--|--|--|--|--|
| Туре:                   | Officer   | ~ | Registration Date: | 2006-10-04 |   |  |  |  |  |  |  |  |
| Registration<br>Number: | 209635    | × | Release Date:      | 0000-00-00 |   |  |  |  |  |  |  |  |
| Release Reason:         | N/A       | ~ | Company/Division:  | None       | ~ |  |  |  |  |  |  |  |
| Media release?          |           |   | Archived?          |            |   |  |  |  |  |  |  |  |

4. Click "Save Changes"

Adding a New Staff Cadet

## Strike Off/Archive a Cadet

1. Find the record of the cadet that is being released and click the green "Edit" button

| HR                                                                 |    |            |           | ٨      | RO | LLCALL                           |                          |            |                 |              | Profile Log out   |
|--------------------------------------------------------------------|----|------------|-----------|--------|----|----------------------------------|--------------------------|------------|-----------------|--------------|-------------------|
| Personnel Attendance Divisions                                     |    |            |           |        |    |                                  |                          |            |                 |              |                   |
| Personnel                                                          | 9  | 2018-09-07 | Mendoza   | Amanda | ٩  | Leading Codet                    |                          | Division A | thepig@fake.ca  | Cadet        | (7 ×              |
| Manage officer and cadet<br>information.                           | 2  | 2016-09-09 | Meyers    | Rudy   |    | Chief Petty Officer First Class  | Coxewain                 | Division B | Potter@ fake.co | Carl Edit th | is personnel entr |
| Add<br>Enter a name and press the add                              | 2  | 2018-04-23 | Owen      | Joshua | 1  | Petty Officer First Class        | Regulating Petty Officer | Division C | hsimpson@fake.c | Codet        | (7) ×             |
| button. You can then edit the new<br>entry to add more informaton. |    | 2019-01-18 | Phillips  | Erika  |    | Ordinary Cadet                   | Yeoman                   | Division C | msimpson@gmail  | Cadet        |                   |
| First name                                                         | 3  | 2019-08-10 | Pritchard | Magnus |    | New Entry                        |                          | Division B | matt_p@gmail.co | Codet        | (7 ×              |
| Last name                                                          | -  | 2017-01-10 | Shaw      | Wesley | 0  | Chief Petty Officer Second Class |                          | Division C | ying shaw@yahoo | Cadet        | <b>×</b>          |
| Ade                                                                | .8 | 2016-09-09 | Simmons   | Julia  | Ċ  | Petty Officer First Class        | Messenger                | Division A | corrie.simmons@ | Cadet        | (Z) 🗙             |
| Search                                                             |    | 2016-09-09 | Simon     | Nellie | 0  | Chief Petty Officer Second Class |                          | Division B | Shown@fake.ca   | Cadet        |                   |
| Organisation:                                                      | ۸  | 2019-01-25 | Warren    | Lora   |    | Ordinary Cadet                   | Quartermaster            | Division B | Helo@fake.ca    | Codet        |                   |

- 2. Scroll down to the "Admin Use" section
- 3. Enter the cadet's release date in the "Release Date" field
- 4. Under "Release Reason", select the reason why the cadet left the corps
  - The reasons listed are based on the reasons in the NL206. If you select "Other" and want to provide more details, use the "Notes" text box
- 5. Check the box that says "Archived"
  - This will ensure that the cadet's record remains in the database but is not seen in the Active cadets listing

| HR<br>Personnel Attendance Divisions                                           |                                                     | ë              | ROLLCALL                                                 |                                        | Profile 🛔<br>Log out 😁 |
|--------------------------------------------------------------------------------|-----------------------------------------------------|----------------|----------------------------------------------------------|----------------------------------------|------------------------|
| Personnel > Edit<br>Personnel                                                  | Admin Use                                           |                |                                                          |                                        |                        |
|                                                                                | Type:<br>Registration<br>Number:<br>Release Reason: | Cadet Aged Out | Registration Date:<br>Release Date:<br>Company/Division: | 2019-01-18<br>2019-07-31<br>Division A |                        |
| Corey Gordon<br>Ordinary Cadet<br>Age: 11                                      | Media release?                                      |                | Archived?                                                |                                        |                        |
| Award Application 104<br>Medical Questionare 205<br>Membership Application 202 | Save Changes                                        |                |                                                          |                                        |                        |
| Documentation                                                                  |                                                     | @ Copyrig      | ght MB 2011-2019. All rights reserved.                   |                                        | Pulse version 3.8 🧿    |

6. Click "Save Changes"

# ATTENDANCE

## **Add an Activity**

In this section, you'll add any cadet event that you have during the year. This includes your regular parade nights, extra training nights, camps, and any other activity where you will need to track cadet attendance.

1. On the left-hand side of the screen, you'll see the "Add Report" section

| Personnel Attendance Ranks                                             |                   | 💩 ROLLCALL               |                      | Log out     |
|------------------------------------------------------------------------|-------------------|--------------------------|----------------------|-------------|
| Attendance<br>Activity attendance reports.                             | 1                 | Fou                      | ud 10 reports        |             |
| Add report<br>Select an activity for the new report                    | Date              | Tale                     | Activity             |             |
| and press the add button. You can<br>then edit to add more informaton. | Sat 15th Jun 2019 | jun 15 report reg parado | Regular Parade Night | <b>Z</b>    |
| Activity:                                                              | Thu 23rd May 2019 | Codet night              | Codet right          | (# <b>X</b> |
| Choose later or add as new                                             | Fii 26th Oct 2018 | Halloween Party          | Halloween Party      | C 🛛 🖉       |
| Title:                                                                 | Fri 19th Oct 2018 | Regular Parade Night     | Regular Parado Night | <b>(2)</b>  |
|                                                                        | Fri 12th Oct 2018 | Regular Parade Night     | Regular Parade Night | (7 X        |
| Date:<br>Date state report                                             | Fri 6th Oct 2018  | Regular Parade Night     | Regular Parada Night | (* X        |
| 2019-08-11                                                             | Fri 28th Sep 2018 | Regular Parado Night     | Regular Parade Night | (Z )        |
| Add to calendar:                                                       | Fri 21st Sep 2018 | Regular Parado Night     | Regular Parado Night | (7 ×        |
| AN                                                                     | Fri 14th Sep 2018 | Regular Parado Night     | Regular Parade Night | (2) ×       |

- 2. Under "Activity", leave it as the default ("Choose later or add as new")
- 3. Under "**Title**", put in the name of your event (i.e. Regular Parade Night, Winter Camp, Fleet Days, etc.)
- 4. Under "Date", enter the date of the event.

| R                               | ×                  |              |          |          |          |                     | 💩 ROLLCALL                                  |                      | Profile<br>Log out |
|---------------------------------|--------------------|--------------|----------|----------|----------|---------------------|---------------------------------------------|----------------------|--------------------|
| ersonne                         | el A               | ttenda       | nce      | Divisi   | ions     |                     |                                             |                      |                    |
|                                 | nda                |              |          |          | î        |                     | Found                                       | 16 reports           |                    |
| ctivity a                       | attenda            | nce rep      | iorts.   |          |          | Date                | Title                                       | Activity             |                    |
|                                 | eport<br>n activit |              | ne new   | renort   |          | Fri 9th Aug 2019    | Test event                                  | Test event           | C ×                |
| nd pres                         | s the ad           | ,<br>dd butt | on. You  | , can    |          | Sat 15th Jun 2019   | jun 15 report reg parade                    | Regular Parade Night | C ×                |
| ctivity:                        |                    |              |          |          |          | Thu 23rd May 2019   | Cadet night                                 | Cadet night          | (x)                |
| Choose                          | e later o          | r add a      | s new    |          | •        | Fri 23rd Nov 2018   | Division Inspection                         | Division Inspection  | (2) ×              |
| itle:<br>tle of the n           | eport              |              |          |          |          | Fri 16th Nov 2018   | Full Ship's Practice                        | Full Ship's Practice |                    |
|                                 | Parade             | Night        |          |          |          | Sun 11th Nov 2018   | Remembrance Day                             | Remembrance Day      | (2) ×              |
| late:<br>sta of the r<br>2018-1 |                    |              |          |          |          | Fri 9th Nov 2018    | Regular Parade Night                        | Regular Parade Night | <b>2</b> ×         |
| 2018-1                          |                    | _            |          |          |          | 3 Nov 2018          | Regular Parade Night                        | Regular Parade Night | (x) ×              |
|                                 | Nov                | •            |          | )18      | ~        | th Oct 2018         | Halloween Party                             | Halloween Party      |                    |
| Su                              | Мо                 | Tu           | We       | Th       | Fr       | Sa<br>th Oct 2018   | Regular Parade Night                        | Regular Parade Night | (2) ×              |
| 4                               | 5                  | 6            | 7        | 1        | 2        | 3<br>10 th Oct 2018 | Regular Parade Night                        | Regular Parade Night |                    |
| 11                              | 12                 | 13           | 14       | 15       | 16       | 17 Dct 2018         | Regular Parade Night                        | Regular Parade Night |                    |
| 18<br>25                        | 19<br>26           | 20<br>27     | 21<br>28 | 22<br>29 | 23<br>30 | 24<br>th Sep 2018   | Regular Parade Night                        | Regular Parade Night |                    |
| 20                              | 20                 | 21           | 20       | 20       | 30       | Fri 21st Sep 2018   | Regular Parade Night                        | Regular Parade Night |                    |
| Search 4                        | ٩                  |              |          |          | ~        | Fri 14th Sen 2018   | Ren dar Parade Night                        | Decular Parada Nicht |                    |
| Docu                            | mentati            | 00           |          |          |          |                     | © Copyright MB 2011-2019. All rights reserv |                      | Pulse version 3.8  |

- 5. Click "Add"
- 6. The event has now been added to the main report screen

| HR Y                                                                   |   |                   | 💩 ROLLCALL               |                      | Profile Log out 1 |
|------------------------------------------------------------------------|---|-------------------|--------------------------|----------------------|-------------------|
| Attendance                                                             | ^ |                   | Four                     | d 17 reports         |                   |
| Activity attendance reports.                                           |   | Date              | Title                    | Activity             |                   |
| Add report<br>Select an activity for the new report                    |   | Fri 9th Aug 2019  | Test event               | Test event           | <b>(2)</b>        |
| and press the add button. You can<br>then edit to add more informaton. |   | Sat 15th Jun 2019 | jun 15 report reg parade | Regular Parade Night | <b>(2)</b>        |
| Activity:<br>If in the celender                                        |   | Thu 23rd May 2019 | Cadet night              | Cadet night          |                   |
| Choose later or add as new                                             |   | Fri 30th Nov 2018 | Regular Parade Night     | Regular Parade Night | (x)               |
| Title:<br>Title of the report                                          | ľ | Fri 23rd Nov 2018 | Division Inspection      | Division Inspection  |                   |

## Take Attendance for an Activity

1. Select the green "Edit" box for the activity that you'd like to take attendance for

| HR                                                                     |                   | 💩 ROLLCALI                               | 1                    | Profile<br>Log out |
|------------------------------------------------------------------------|-------------------|------------------------------------------|----------------------|--------------------|
| Personnel Attendance Ranks                                             |                   |                                          |                      |                    |
| Attendance<br>Activity attendance reports.                             |                   | Fou                                      | nd 10 reports        |                    |
|                                                                        | Date              | Title                                    | Activity             |                    |
| Add report<br>Select an activity for the new report                    | Sat 16th Jun 2019 | jun 15 report reg parade                 | Regular Parade Night | C 🗙                |
| and press the add button. You can<br>then edit to add more informaton. | Thu 23rd May 2019 | Cadet night                              | Cadet night          | <b>(2)</b>         |
| Activity:<br>If in the calendar<br>Choose later or add as new          | Fri 26th Oct 2018 | Hallowoon Party                          | Halloween Party      | <b>Z</b>           |
| Title:                                                                 | Fri 19th Oct 2018 | Regular Parade Night                     | Regular Parado Night | 2 X                |
| Title of the report<br>Regular Parade Night                            | Fri 12th Oct 2018 | Regular Parade Night                     | Regular Parado Night | (B) 🗙              |
| Date:                                                                  | Fri 5th Oct 2018  | Regular Parade Night                     | Regular Parado Night | <b>x</b>           |
| 2018-11-02                                                             | Fri 28th Sep 2018 | Regular Parade Night                     | Regular Parade Night | (R) 🗙              |
| Add to calendar:                                                       | Fri 21st Sep 2018 | Regular Parado Night                     | Regular Parado Night | (R) ×              |
| Add                                                                    | Fri 14th Sep 2018 | Regular Parade Night                     | Regular Parade Night | <b>(2)</b>         |
| Documentation                                                          |                   | © Copyright MB 2011-2019. All rights res | erved.               | Pulse version 3.8  |

2. When the page opens, scroll down under "Personnel List"

| HR                            |              |                            | 💩 ROLLCAI                                  | Ъ              |                 | Profile L<br>Log out @ |
|-------------------------------|--------------|----------------------------|--------------------------------------------|----------------|-----------------|------------------------|
| Personnel Attendance Ranks    |              |                            |                                            |                |                 |                        |
| Attendance                    | Personn      | el List                    |                                            |                |                 |                        |
| Reports > Edit                | Personnel At | tendance Record            |                                            |                |                 |                        |
| Report                        | Automatical  | y archive entry when (S) s | elected and unarchive when $(P)$ (A) or (E | E) selected? 🗸 |                 |                        |
| Download PDF                  | Photo        | Name                       | Rank                                       | Туре           | in Attendance   |                        |
| PDF Export PDF Export (month) | <b>9</b> ,   | Joseph Brown               | Able Cadet                                 | Cadet          | P 🖲 A 🔿 E 🔿 S 🔿 | 2                      |
| POF Export (blank)            | -97          | Christopher Garza          | Petty Officer Second Class                 | Cadet          | P   A E S       | 8                      |
| Nominal Roll POF Export       |              | Corey Gordon               | Ordinary Cadet                             | Cadet          | P • A • E • S • |                        |
|                               | 1            | Toby Green                 | New Entry                                  | Cadet          | P • A • E • S • |                        |
|                               | - 4.         | Yvette Haynes              | Leading Cadet                              | Cadet          | P ( A E S       | (C)                    |
| D. Daramana antina            |              |                            |                                            |                | 10.10.10.10     |                        |
| Documentation                 |              |                            | © Copyright MB 2011-2019. All rights       | reserved.      |                 | Pulse version 3.       |

- Under each cadet, indicate if they were present (P), AWOL (A), excused (E), or stricken off strength (S). As you make the appropriate selection, the attendance list automatically saves it.
- 4. Once your attendance is complete for the event, you can run a report based on the attendance. On the left-hand side, you'll see four reports you can run. Here's a breakdown of each one:
  - a. **PDF Export:** This provides you with a PDF document of the attendance for that specific event

- b. **PDF Export (month):** This provides you with a PDF document of the attendance for whatever month this event is in
- c. **PDF Export (blank):** This provides you with a blank monthly PDF document to take your monthly attendance.
- d. **Nominal Roll PDF Export:** This provides you with the NL203 (NLCC Nominal Roll) for that specific event.

# DIVISIONS

## **Changing Division Names**

1. Click on "Division"

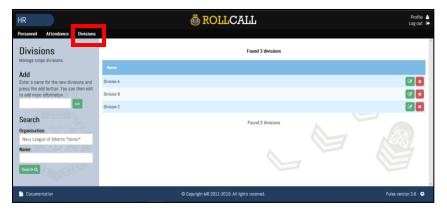

2. Click the green "Edit" button to edit the name of a Division

| HR<br>Personnel Attendance Divisions                               | Ö ROLLCALL                                     | Profile 💄<br>Log out 🕞 |
|--------------------------------------------------------------------|------------------------------------------------|------------------------|
| Divisions<br>Manage crops divisions.                               | Found 3 divisions                              |                        |
| Add<br>Enter a name for the new divisions and                      | Rume<br>Division A                             | Edit this Division     |
| press the add button. You can then edit<br>to add more informaton. | Division B<br>Division C                       |                        |
| Search<br>Organisation:<br>Navy League of Alberta *demo*<br>Name:  | Found 3 divisions                              |                        |
| Documentation                                                      | © Copyright WB 2011-2019. All rights reserved. | Pulse version 3.8      |

3. Under the "Name" field, enter the preferred name of the Division

| HR<br>Personnel Attendance Divisions |                                    | 💩 ROLLCALL                                     | Profile 🛔<br>Log out 🔄 |
|--------------------------------------|------------------------------------|------------------------------------------------|------------------------|
| Divisions > Edit                     | Division Details                   |                                                |                        |
| Division                             | Name:                              | Haida                                          |                        |
|                                      | Description<br>List display order: | Dir A                                          |                        |
|                                      | Notes                              |                                                |                        |
| Documentation                        |                                    | © Copyright MB 2011-2019. All rights reserved. | Pulse version 3.8      |

- 4. Click "Save Changes"
- 5. Repeat the above steps to change the names of the other two divisions

# REPORTS

## **NL104 – Award Application**

1. Click the green "Edit" button for the cadet who you want to print off the form for

| ersonnel Attendance Divisions                                      |       |                |              |               |     |                                    |               |            |                 |       |          |
|--------------------------------------------------------------------|-------|----------------|--------------|---------------|-----|------------------------------------|---------------|------------|-----------------|-------|----------|
| Personnel                                                          |       |                |              |               |     | Found 25 per                       | rsonnel       |            |                 |       |          |
| Manage officer and cadet<br>nformation.                            | Photo | Reg<br>Date    | Last<br>Name | First<br>Name | Age | Rank                               | Position      | Division   | Email           | Туре  |          |
| Add<br>Inter a name and press the add                              | 2     | 2018-09-<br>15 | Brown        | Joseph        | 11  | Able Cadet                         |               | Division B | ducktail@fake.c | Codet |          |
| autton. You can then edit the new<br>entry to add more informaton. |       | 2019-08-<br>09 | Dela Cruz    | Sharon        | 9   | New Entry                          |               | Division B | christina.delac | Cadet | CS X     |
| irst name                                                          |       | 2016-11-<br>17 | Gerza        | Christopher   | 9   | Petty Officer Second<br>Class      |               | Division C | fgarza@gmail.co | Cadet | <b>x</b> |
| ast name                                                           |       | 2019-01-<br>18 | Gordon       | Corey         | 11  | Ordinary Cadet                     |               | Division A | goofy@fake.ca   | Cadet | ! 🛛 🗙    |
| Add                                                                | 1     | 2019-04-<br>12 | Green        | Toby          | 9   | New Entry                          |               | Division B | jody.green@hotm | Cadet | ! 🛛 🗙    |
| Search                                                             | -     | 2018-09-<br>07 | Haynes       | Yvette        | 12  | Leading Cadet                      | Quartermaster | Division A | damyl.haynes@h  | Cadet | ! 🛛 🗙    |
| Drganisation:<br>Navy League of Alberta *demo*                     | 1     | 2019-04-<br>26 | McGuire      | Mindy         | 10  | New Entry                          | Messenger     | Division C | Msimpson@fake.c | Cadet | <b>x</b> |
| Type:                                                              | 9     | 2018-09-       | Mendoza      | Amanda        | 10  | Leading Cadet                      |               | Division A | thepig@fake.ca  | Cadet | 1 🛛 🗙    |
| All types 🔽                                                        | 2     | 2016-09-<br>09 | Meyers       | Rudy          | 11  | Chief Petty Officer<br>First Class | Coxswain      | Division B | Gpotter@gmail.c | Cadet | C ×      |
|                                                                    |       | 2019-01-<br>18 | Phillips     | Erika         | 10  | Ordinary Cadet                     | Yeaman        | Division C | msimpson@gmail  | Cadet | ! 🛛 🗙    |
| .ast Name:                                                         | 3     | 2019-08-<br>10 | Pritchard    | Magnus        | 9   | New Entry                          |               | Division B | matt_p@gmail.co | Cadet |          |

2. On the left-hand side, click on the "Award Application 104" button

| HR <mark>Y</mark>                  |                     | 💩 ROL                                    | LCALL                           |                                                 | Profile 🛔<br>Log out 🕞 |
|------------------------------------|---------------------|------------------------------------------|---------------------------------|-------------------------------------------------|------------------------|
| Personnel Attendance [             | livisions           |                                          |                                 |                                                 |                        |
| Personnel > Ed                     | it Details Conta    | cts 🛛 🖈 Ranks/Positions 🗌 🖻 Photos/Do    | ocuments                        |                                                 | ^                      |
| Personnel                          | Personnel De        | tails                                    |                                 |                                                 |                        |
|                                    | First name:         | Rudy                                     | Middle name:                    |                                                 |                        |
|                                    | Last name:          | Meyers                                   | Preferred name:                 |                                                 |                        |
| <b>*</b>                           | Date of Birth (11): | 2007-09-14                               | Gender:                         | $\odot$ Male $\bigcirc$ Female $\bigcirc$ Other |                        |
| Chief Petty Officer First<br>Class | Contact Deta        | ils                                      |                                 |                                                 |                        |
| Award Application 104              | Read only. Provided | for reference here, please edit using th | e contacts section and set prir | nary flag.                                      |                        |
| Medical Questionaire 205           | Email:              | Gpotter@gmail.com                        | Home Phone:                     | 780 517 5282                                    |                        |
| Membership Application 202         | Alternative Phone:  | 780 651 6844                             | Address:                        | 218-9618 168 Street                             |                        |

3. The PDF document will appear in a new window or open as a PDF

| Nominee Informatio                    | on                |                    |                        |          |
|---------------------------------------|-------------------|--------------------|------------------------|----------|
| Sumame                                | Given Name        |                    | Middle Name(s)         | Rank     |
| Meyers                                | Rudy              |                    |                        |          |
| Street Address                        |                   | City/Town          | Province               | Postcode |
| 218-9618 168 Street                   |                   | Edmonton           | Alberta                | T4F 5G3  |
| Phone                                 |                   | Email              |                        |          |
| 780-517-5282                          |                   | Gpotter@gmai       | I.com                  |          |
| Unit/Branch                           |                   | Division           | Years of Service       |          |
|                                       |                   |                    |                        |          |
| la naminated fam (f                   | heek all that ann |                    |                        |          |
| Is nominated for: (C                  |                   |                    | an/Manahan Autorda     |          |
| Cadets Awards [ ] S                   |                   | League Cadet Offic |                        |          |
| [ ] Cadet Award of Co                 |                   | [ ]                | National President's A | ward     |
| [ ] Cadet Medal of Ex                 |                   | [ ]                | Life Membership        |          |
| <ul> <li>Cadet Service Med</li> </ul> | dal From: To:     | []                 | Distinguished Service  | Award    |
| [ ] Cadet Perfect Atte                | ndance - Career   | []                 | Meritorious Service Av | ward     |
| [ ] Cadet Perfect Atte                | ndance - Year     | []                 | Certificate of Service |          |
|                                       |                   |                    |                        |          |

4. Print off the document and fill out any necessary fields

## **NL201 – Personnel Transaction**

1. Click the green "Edit" button for the officer who you want to print off the form for

| HR <mark>~</mark>                                                          |         |          |                |          |            | RO        | LL     | CALL                                |                       |            |                  |                |          | Profile<br>Log out |   |
|----------------------------------------------------------------------------|---------|----------|----------------|----------|------------|-----------|--------|-------------------------------------|-----------------------|------------|------------------|----------------|----------|--------------------|---|
| Personnel Attendance Divisio                                               | ns<br>^ |          | 2016-09-<br>09 | Simmans  | Julia      | 12        | Ċ      | Petty Officer First<br>Class        | Messenger             | Division A | carrie.simmons@  | Cadet          | 1        | C ×                |   |
| Manage officer and cadet                                                   |         |          | 2016-09-<br>09 | Simon    | Nellie     | 12        | ۲      | Chief Petty Officer<br>Second Class |                       | Division B | Shown@fake.ca    | Cadet          | 1        | ĭ ×                | J |
| Add                                                                        |         | A        | 2019-01-<br>25 | Warren   | Lora       | 10        |        | Ordinary Cadet                      | Quartermaster         | Division B | Helo@fake.ca     | Cadet          | !        | x x                | J |
| AUU<br>Enter a name and press the add<br>button. You can then edit the new |         | 1        | 2017-09-<br>22 | Webber   | Calvin     | 10        |        | Petty Officer Second<br>Class       | Division DPO          | Division B | katie.webber@gm  | Cadet          |          | 🛛 🗙                | J |
| entry to add more informaton.                                              |         |          | 2018-09-<br>15 | Wise     | Charlotte  | 9         | $\lor$ | Able Cadet                          |                       | Division A | jdarling@hotmai  | Cadet          |          | <b>(</b>           | l |
| First name                                                                 |         | 1        | 2014-02-<br>16 | Bowman   | Kimberly   | 30        |        | Acting Sub-<br>Lieutenant           | Training Officer      |            | kb1989@hotmail   | Officer        |          | ĭ ×                | J |
| Last name                                                                  |         |          | 2004-05-<br>17 | Davis    | Kevin      | 42        | •      | Lieutenant                          | Executive Officer     |            | jake@blackpearl  | Officer        |          | 🛛 🗙                | J |
| Add                                                                        |         | £3       | 2016-02-<br>16 | Lyons    | Samantha   | 30        |        | Midshipman                          | Operations<br>Officer |            | saml89@gmail.co  | Officer        |          | C ×                |   |
| Search                                                                     | ſ       | 8        | 2006-10-<br>04 | Martinez | Derrick    | 49        | •      | Sub-Lieutenant                      | Admin Officer         |            | derrick.martine  | Officer        |          | C ×                | J |
| Organisation:<br>Navy League of Alberta *demo*                             | 1       | N.       | 1992-09-<br>22 | Ramius   | Marko      | 49        | 4      | Lieutenant                          | Commanding<br>Officer |            | captainr@redoct  | Officer        |          | Ø ×                | J |
| Туре:                                                                      |         |          | 2007-07-<br>15 | Scott    | Nathan     | 32        |        | Sub-Lieutenant                      | Supply Officer        |            | naterox@gmail.c  | Officer        | 1        | <b>x</b>           | J |
| All types 🗸                                                                |         | 2        | 2019-08-<br>15 | Zhang    | Stephanie  | 32        |        | Cadet Instructor                    | Instructor            |            | josie_zhang@gma. | Officer        |          | 🛛 🗙                | J |
| Last Name;                                                                 | l       | <b>.</b> |                | Riddle   | Tom        | 17        |        |                                     |                       |            | Sriddle@fake.ca  | Staff<br>Cadet |          | (K) 🗙              | J |
| Email:                                                                     | ~       |          |                |          |            |           |        | Found 25 pe                         | rsannel               |            |                  |                |          |                    |   |
| Documentation                                                              |         |          |                |          | © Copyrigh | rt MB 201 | 1-2019 | . All rights reserved.              |                       |            |                  | Pul            | lse vers | iion 3.8 😋         | • |

2. On the left-hand side, click on the "Personnel Transaction 201" button

| HR 🖌                                                    |                         | 💩 ROLL                                | CALL                          |                      | Profile 🛔<br>Log out 🕞 |
|---------------------------------------------------------|-------------------------|---------------------------------------|-------------------------------|----------------------|------------------------|
| Personnel Attendance Divisions                          |                         |                                       |                               |                      |                        |
| Personnel > Edit                                        | 🔺 Details 🛛 📞 Contact   | s 🛛 A Ranks/Positions 🚺 🔚 Photos/Docu | ments                         |                      | ,                      |
| Personnel                                               | Personnel Det           | ails                                  |                               |                      |                        |
|                                                         | First name:             | Derrick                               | Middle name:                  | Joel                 |                        |
|                                                         | Last name:              | Martinez                              | Preferred name:               |                      |                        |
|                                                         | Date of Birth (49):     | 1970-07-01                            | Gender:                       |                      |                        |
| C Derrick Martinez<br>Sub-Lieutenant<br>Age: 49         | Contact Detail          | s                                     |                               |                      |                        |
| Award Application 104                                   | Read only. Provided for | reference here, please edit using the | contacts section and set prim | iary flag.           |                        |
| Medical Questionaire (staff) 205-01                     | Email:                  | derrick.martinez@gov.ab.ca            | Home Phone:                   | 780 925 5569         |                        |
| Personnel Transaction 201<br>Membership Application 202 | Alternative Phone:      | 780 954 2669                          | Address:                      | 952 Shawnessy Avenue |                        |

3. The PDF document will appear in a new window or open as a PDF

| Personal Information | on    |             |                 |            |                          |             |                         |  |
|----------------------|-------|-------------|-----------------|------------|--------------------------|-------------|-------------------------|--|
| Sumame               |       | Given Name  |                 |            | Middle                   | Name(s)     |                         |  |
| Martinez             |       | Derrick     |                 |            |                          |             |                         |  |
| Street Address       |       |             | City / Town     |            |                          | Province    | Postal Code             |  |
| 952 Shawnessy Ave    | nue   | Edmonton    |                 |            |                          | Alberta     | T6B 9C9                 |  |
| Home Phone           |       | Work Phone  |                 |            | Cellula                  | r           |                         |  |
| 780-925-5569         |       | 780-954-266 | 69              |            |                          |             |                         |  |
| Corps Information    |       |             |                 |            |                          |             |                         |  |
| Corps Number         | Corps | Name        |                 | Divisio    | n                        |             |                         |  |
| Requested Rank       |       | Position    |                 |            | Requested Effective Date |             |                         |  |
| Declaration          |       | (To         | be completed up | on enrollr | ment, a                  | appointment | t, promotion or transfe |  |

4. Print off the document and fill out any necessary fields

## **NL202 – Application for Membership**

1. Click the green "Edit" button for the cadet who you want to print off the form for

| D                                                                         | ^  |                   |              |               |    |                                    |               |            |                 |       |              |
|---------------------------------------------------------------------------|----|-------------------|--------------|---------------|----|------------------------------------|---------------|------------|-----------------|-------|--------------|
| Personnel<br>Ianage officer and cadet                                     |    |                   |              |               |    | Found 25 pe                        | rsonnel       |            |                 |       |              |
| nformation.                                                               | Р  | hoto Reg<br>Date  | Last<br>Name | First<br>Name |    |                                    |               |            |                 |       |              |
| Add<br>inter a name and press the add<br>utton. You can then edit the new |    | 2018-09-<br>71 15 | Brown        | Joseph        | 11 | Able Cadet                         |               | Division B | ducktail@fake.c | Codet | ! 🛛 🗶        |
| ntry to add more informaton.                                              | .6 | 2019-08-          | Dela Cruz    | Sharon        | 9  | New Entry                          |               | Division B | christina.delac | Cadet | <b>Z X</b>   |
| irst name                                                                 |    | 2016-11-          | Gerza        | Christopher   | 9  | Petty Officer Second<br>Class      |               | Division C | fgarza@gmail.co | Cadet |              |
| ast name                                                                  |    | 2019-01-          | Gordon       | Corey         | 11 | Ordinary Cadet                     |               | Division A | goofy@fake.ca   | Cadet | ! 🛛 🗙        |
| Add                                                                       |    | 2019-04-<br>12    | Green        | Toby          | 9  | New Entry                          |               | Division B | jody.green@hotm | Cadet | ! <b>Z</b> X |
| Search                                                                    |    | 2018-09-          | Haynes       | Yvette        | 12 | Leading Cadet                      | Quartermaster | Division A | darryl.haynes@h | Cadet | ! 🛛 🗙        |
| Arganisation:<br>Navy League of Alberta *demo*                            |    | 2019-04-          | McGuire      | Mindy         | 10 | New Entry                          | Messenger     | Division C | Msimpson@fake.c | Cadet | <b>(</b>     |
| ype:                                                                      | 1  | 2018-09-          | Mendoza      | Amanda        | 10 | Leading Cadet                      |               | Division A | thepig@fake.ca  | Cadet | ! 🛛 🗙        |
| All types                                                                 | 6  | 2016-09-          | Meyers       | Rudy          | 11 | Chief Petty Officer<br>First Class | Coxswain      | Division B | Gpotter@gmail.c | Cadet |              |
| irst Name:                                                                |    | 2019-01-<br>18    | Phillips     | Erika         | 10 | Ordinary Cadet                     | Yeoman        | Division C | msimpson@gmail  | Codet | ! @ ×        |
| ast Name:                                                                 | 10 | 2019-08-          | Pritchard    | Magnus        | 9  | New Entry                          |               | Division B | matt p@gmail.co | Codet |              |

2. On the left-hand side, click on the "Membership Application 202" button

| HR <mark>y</mark>               |                        | 💩 ROLL                                    | CALL                         |                         | Profile 🔒<br>Log out 🕞 |
|---------------------------------|------------------------|-------------------------------------------|------------------------------|-------------------------|------------------------|
| Personnel Attendance Divisions  |                        |                                           |                              |                         |                        |
| Personnel > Edit                | 🛔 Details 🔍 📞 Contac   | ts 🛛 🖈 Ranks/Positions 🖉 🖴 Photos/Docur   | nents                        |                         | ^                      |
| Personnel                       | Personnel Det          | ails                                      |                              |                         |                        |
|                                 | First name:            | Rudy                                      | Middle name:                 |                         |                        |
|                                 | Last name:             | Meyers                                    | Preferred name:              |                         |                        |
| <b>*</b>                        | Date of Birth (11):    | 2007-09-14                                | Gender:                      | ● Male ○ Female ○ Other |                        |
| Chief Petty Officer First Class | Contact Detai          | ls                                        |                              |                         | - 1                    |
| Award Application 104           | Read only. Provided fo | r reference here, please edit using the c | ontacts section and set prin | nary flag.              |                        |
| Medical Questionaire 205        | Email:                 | Gpotter@gmail.com                         | Home Phone:                  | 780 517 5282            |                        |
| Membership Application 202      | Alternative Phone:     | 780 651 6844                              | Address:                     | 218-9618 168 Street     |                        |

3. The PDF document will appear in a new window or open as a PDF

| <b>Y</b>                                 | NAV        | Y LEAGUE               | CA                   | DET      |              |          |             |
|------------------------------------------|------------|------------------------|----------------------|----------|--------------|----------|-------------|
| Section 1 - Personal Infor               | mation     |                        |                      |          |              |          |             |
| Sumame                                   | Given Name |                        | Middle               | Name(s)  |              |          | Gender      |
| Meyers                                   |            |                        |                      |          |              | Male     |             |
| Street Address                           | City/Town  |                        | Postal Code/Province |          | Phone Number |          |             |
| 218-9618 168 Street                      | Edmonton   |                        | Alberta T4           | = 5G3    | 780-5        | 517-5282 |             |
| Date of Birth (DD/MMM/YYYY)              |            | Place of Birth and Cou | ntry                 |          |              |          |             |
| 2007-09-14                               |            |                        |                      |          |              |          |             |
| Provincial Health Care Number            |            | Doctor Name            |                      |          |              | Doctor F | hone Number |
|                                          |            |                        |                      |          |              |          |             |
| Name of School                           |            |                        |                      | Grade    |              | Swimmi   | ng Ability  |
|                                          |            |                        |                      |          |              |          |             |
| Name of Primary Parent or Guardian       |            | Relationship to Cadet  |                      | Email    |              |          |             |
|                                          |            |                        |                      |          |              |          |             |
| Street Address (if different from above) |            | Town/City              |                      | Postcode | Home         | Phone    | Cell Phone  |
|                                          |            |                        |                      |          |              |          |             |
|                                          |            |                        |                      |          | _            |          |             |

4. Print off the document and fill out any necessary fields

## NL203 – Nominal Roll

1. Select the Attendance tab

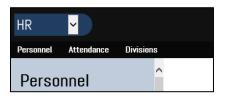

2. Select the event that you need the document for

| ersonnel Attendance Divis                                           | ^ |                   |                          |                      |            |
|---------------------------------------------------------------------|---|-------------------|--------------------------|----------------------|------------|
| Attendance<br>Activity attendance reports.                          |   |                   | Foun                     | d 17 reports         |            |
|                                                                     |   | Date              |                          |                      |            |
| Add report<br>Select an activity for the new report                 |   | Fri Sth Aug 2019  | Test event               | Test event           | <b>Z</b>   |
| and press the add button. You can then edit to add more informaton. |   | Sat 15th Jun 2019 | jun 15 report reg parade | Regular Parade Night | <b>(2)</b> |
| Activity:<br>Fin the calendar                                       |   | Thu 23rd May 2019 | Cadet night              | Cadet night          | <b>(2)</b> |
| Choose later or add as new                                          | • | Ed 30th New 2018  | Danular Parada Nicht     | Peouler Parede Nicht |            |

3. On the left-hand side of the screen, select "Nominal Roll PDF Export"

| HR <mark>Y</mark>                        | Ö ROLLCALL                                                                   | Profile 🔒<br>Log out 🕞 |
|------------------------------------------|------------------------------------------------------------------------------|------------------------|
| Personnel Attendance Divisions           | Report Details                                                               | ~                      |
| Attendance<br>Reports > Edit             | Activity. 2019-Aug-11: Division Inspection 🔽 Date:<br>Date: Date: 2018-11-23 |                        |
| Report                                   | Title: Division Inspection                                                   |                        |
| Download PDF<br>PDF Export               | Description:<br>Description: / the equal                                     |                        |
| PDF Export (month)<br>PDF Export (blank) |                                                                              | $\sim$                 |
| Nominal Roll PDF Export                  | Mandatory? S                                                                 |                        |

4. The PDF document will appear. Print as necessary.

| 8     | ,      |                         |            |                    |      | NL          | .CC Nomina          | al Re   | ole      |        |        |       |            |            | 8      |
|-------|--------|-------------------------|------------|--------------------|------|-------------|---------------------|---------|----------|--------|--------|-------|------------|------------|--------|
|       |        |                         | s Inform   | ation              |      |             | I                   |         |          |        |        |       |            |            |        |
| Corps | Number |                         | Corps Name |                    |      |             | Activity            | OPI     |          |        |        | Date  |            |            |        |
| NLA   | 3      |                         | Navy Leagu | e of Alberta *demo |      |             | Division Inspection | 1       |          |        |        |       |            | 2018-11-23 |        |
|       |        |                         |            |                    |      |             |                     |         |          |        |        |       |            |            |        |
| Par   | t 2 -  |                         | s Comp     | ement              |      |             |                     |         |          |        |        |       |            |            |        |
|       |        | Officers<br>Male Female |            |                    |      | Instructors | Female              | Staff T | otal     | Female | -      | adets |            | Female     |        |
|       |        |                         |            |                    | Male |             |                     | Male    |          |        |        | ale   |            |            |        |
| Pres  | ent    | 4                       |            | 2                  | 0    |             | 0                   | 4       |          | 2      | 8      | 8     |            | 9          |        |
| Abse  | nt     | 0                       |            | 0                  | 0    |             | 0                   | 0       |          | 0      | 0      |       |            | 0          |        |
| Total |        | 4                       |            | 2                  | 0    |             | 0                   | 4       |          | 2      | 8      |       |            | 9          |        |
| _     |        | _                       |            |                    |      |             |                     |         |          |        |        |       |            |            |        |
| Par   | t 3 -  | Corp                    | s Staff    |                    |      |             |                     |         |          |        |        |       |            |            |        |
|       | Last N | ame                     |            | First Name         |      | Rank        | Warrant #           |         | Position |        | Gender |       | Phone      |            | Status |
| 1     | BOW    | MAN                     |            | Kimberly           |      | ASLT        |                     |         |          |        | Female |       | 780-628-41 | 69         | Р      |
| 2     | DAVI   | s                       |            | Kevin              |      | LT          |                     |         |          |        | Male   | Male  |            |            | Р      |
| 3     | LYON   | 1S                      |            | Samantha           |      | MID         |                     |         |          |        | Female |       | 780-273-63 | 88         | Р      |
|       |        |                         |            |                    |      |             |                     |         |          |        |        |       |            |            |        |

## **NL205 – Medical Questionnaire**

1. Click the green "Edit" button for the cadet who you want to print off the form for

|                                                                           | <b>`</b> |                |              |               |    |                                    |               |            |                 |       |       |
|---------------------------------------------------------------------------|----------|----------------|--------------|---------------|----|------------------------------------|---------------|------------|-----------------|-------|-------|
| Personnel<br>Manage officer and cadet                                     | _        |                |              |               |    | Found 25 pe                        | rsonnel       |            |                 |       |       |
| nformation.                                                               | Phete    | Reg<br>Date    | Last<br>Name | First<br>Name |    |                                    |               |            |                 |       |       |
| Add<br>inter a name and press the add<br>utton. You can then edit the new | <u>,</u> | 2018-09-<br>15 | Brown        | Joseph        | 11 | Able Cadet                         |               | Division B | ducktail@fake.c | Cadet | 1     |
| ntry to add more informaton.                                              |          | 2019-08-<br>09 | Dela Cruz    | Sharon        | 9  | New Entry                          |               | Division B | christina.delac | Cadet | x x   |
| irst name                                                                 | 0        | 2016-11-<br>17 | Garza        | Christopher   | 9  | Petty Officer Second<br>Class      |               | Division C | fgarza@gmail.co | Cadet | C ×   |
| ast name                                                                  | -        | 2019-01-<br>18 | Gordon       | Corey         | 11 | Ordinary Cadet                     |               | Division A | goofy@fake.ca   | Cadet | ! 🛛 🗙 |
| Add                                                                       | 2        | 2019-04-<br>12 | Green        | Toby          | 9  | New Entry                          |               | Division B | jody.green@hotm | Cadet | ! 🛛 🗙 |
| Search                                                                    | -        | 2018-09-<br>07 | Haynes       | Yvette        | 12 | Leading Cadet                      | Quartermaster | Division A | darryl.haynes@h | Cadet | ! 🛛 🗙 |
| Arganisation:<br>Navy League of Alberta *demo*                            | 1        | 2019-04-<br>26 | McGuire      | Mindy         | 10 | New Entry                          | Messenger     | Division C | Msimpson@fake.c | Cadet |       |
| ype:                                                                      | 9        | 2018-09-       | Mendoza      | Amanda        | 10 | Leading Cadet                      |               | Division A | thepig@fake.ca  | Cadet | ! 🛛 🗙 |
| All types 🔽                                                               | 2        | 2016-09-<br>09 | Meyers       | Rudy          | 11 | Chief Petty Officer<br>First Class | Caxswain      | Division B | Gpotter@gmail.c | Cadet | C ×   |
| 105                                                                       |          | 2019-01-<br>18 | Phillips     | Erika         | 10 | Ordinary Cadet                     | Yeoman        | Division C | msimpson@gmail  | Cadet | ! @ × |
| ast Name:                                                                 | 100      | 2019-08-<br>10 | Pritchard    | Magnus        | 9  | New Entry                          |               | Division B | matt p@gmail.co | 0-44  |       |

2. On the left-hand side, click on the "Medical Questionnaire 205" button

| HR <mark>~</mark>               |                                  | 👼 ROLLO                                    | CALL                        |                         | Profile 💄<br>Log out 🕞 |
|---------------------------------|----------------------------------|--------------------------------------------|-----------------------------|-------------------------|------------------------|
| Personnel Attendance Divisions  |                                  |                                            |                             |                         |                        |
| Personnel > Edit<br>Personnel   | Letails Contact<br>Personnel Det |                                            | ents                        |                         |                        |
|                                 | First name:                      | Rudy                                       | Middle name:                |                         |                        |
|                                 | Last name:                       | Meyers                                     | Preferred name:             |                         |                        |
| <b>*</b>                        | Date of Birth (11):              | 2007-09-14                                 | Gender:                     | ● Male ○ Female ○ Other |                        |
| Chief Petty Officer First Class | Contact Detai                    | ls                                         |                             |                         |                        |
| Award Application 104           | Read only. Provided fo           | r reference here, please edit using the co | ntacts section and set prin | iary flag.              |                        |
| Medical Questionaire 205        | Email:                           | Gpotter@gmail.com                          | Home Phone:                 | 780 517 5282            |                        |
| Membership Application 202      | Alternative Phone:               | 780 651 6844                               | Address:                    | 218-9618 168 Street     |                        |

3. The PDF document will appear in a new window or open as a PDF

| Section        | 1 - Cadet Pers             | onal Informa      | tion      | _                 |                   |               |                  |
|----------------|----------------------------|-------------------|-----------|-------------------|-------------------|---------------|------------------|
| Rank           | Surname                    | onarimonna        | Given Nan | 18                |                   | Middle Nam    | ne(s)            |
| CPO1           | Meyers                     |                   | Rudy      |                   |                   | maalo nam     | 10(3)            |
| Street Address |                            |                   | rtuuy     | City / Town       |                   |               | Postal Code      |
|                | 168 Street                 |                   |           | Edmonton          |                   |               | T4F 5G3          |
| Gender         |                            | of Birth          |           | Lamonton          | Home Phone        |               | Corps Location   |
| Male           |                            | 7-09-14           |           |                   | 780-517-5         | 202           | Corps Location   |
|                |                            |                   |           |                   |                   |               |                  |
| Section        | 2 - Cadet Med              | ical informati    | on        |                   |                   |               |                  |
| Name of Fami   | ly Doctor                  |                   |           |                   | Phone             |               |                  |
|                |                            |                   |           |                   |                   |               |                  |
| Provincial Hos | pitalization/Insurance num | Medical Insurance | Group     | Number            | Policy Number     |               | Dependant Number |
|                |                            |                   |           |                   |                   |               |                  |
| Latest Tetanus | s Injection                |                   | Can th    | e cadet Swim? Ple | ase provide swimr | ning level if | applicable       |
|                | Month                      | Year              |           |                   |                   |               |                  |
| Section        | 3 - Parent/Gua             | rdian Inform      | ation     |                   |                   |               |                  |
| 1 Parent/Gua   |                            |                   |           |                   | 1. Relationship   | to Cadet      |                  |
| Greg Me        |                            |                   |           |                   | Parent            |               |                  |
| 1. Home Phon   |                            | 1. Cell Phone     |           | 1. Work F         |                   |               | 1. Ext           |
| 780-517-       |                            | 780-651-6844      |           |                   |                   |               |                  |
| 1. Street Addr | 8SS                        |                   |           |                   | 1. City / Town    |               | 1. Postal Code   |
| 218-9618       | 168 Street                 |                   |           |                   | Edmonton          |               | T4F 5G3          |
| 2. Parent/Gua  | rdian                      |                   |           |                   | 2. Relationship   | to Cadet      | -                |
|                |                            |                   |           |                   |                   |               |                  |
|                |                            |                   |           | 0.144 1.5         |                   |               | 0.51             |

4. Print off the document and fill out any necessary fields